### **SOFT INTERFACES eLab-Projekt 2012**

**Weißensee Kunsthochschule Berlin**

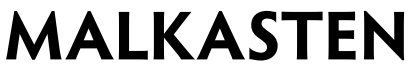

**Zeichnen mit Sound**

**Marcel Pasternak**

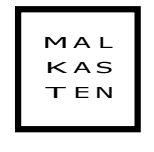

ZEICHNEN MIT SOUND

Ein eLab-Projekt von Marcel Pasternak an der Weißensee Kunsthochschule Berlin im Zusammenarbeit mit dem Fraunhofer IZM und der Fraunhofer-Gesellschaft, betreut von Prof. Dr. Zane Berzina, Lucas Bahle und Fabian Hallstein in Kooperation mit Philipp Förster (Fraunhofer-Institut für Zuverlässigkeit und Mikrointegration/IZM) im Sommersemester 2012.

### Inhaltsverzeichnis

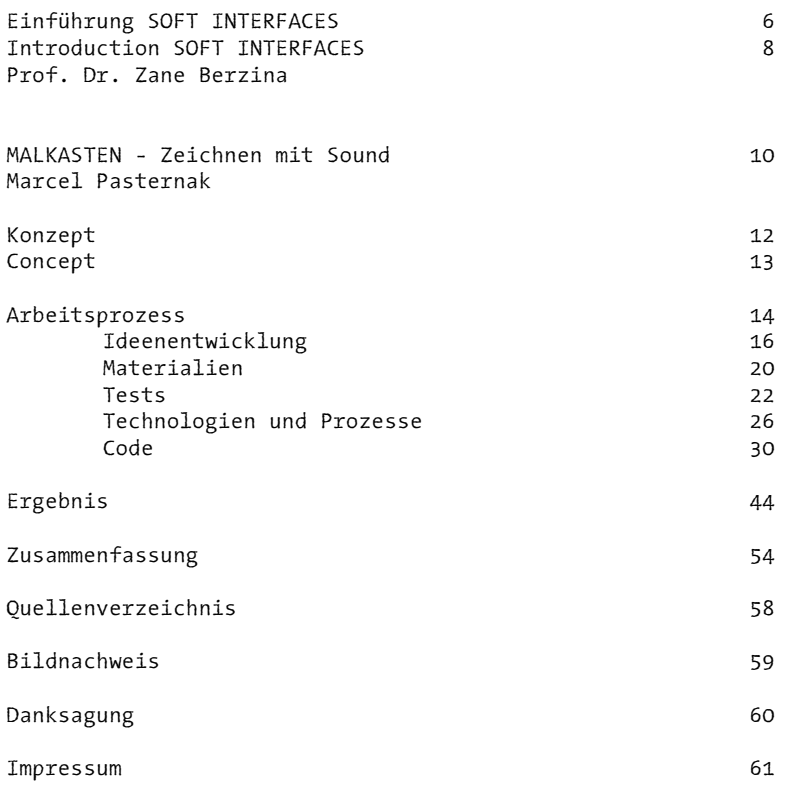

## **SOFT INTERFACES**

**Einführung**

Dr. Zane Berzina Professorin für Konzeptionelle Gestaltung von Materialien und Oberflächen

"Durch neue technologische Entwicklungen können Oberflächen heute mit Schnittstellen ausgestattet werden, die auf ihre Umgebung reagieren, wodurch sich ein ganzes Spektrum neuer visueller und struktureller Möglichkeiten entfaltet." Bradley Quinn, Design Futures (2011)

Die Rolle der Oberflächen ist im Wandel. Offenkundig gewinnen sie eine höhere Funktionalität und sogar "Intelligenz", und damit eine nie dagewesene Komplexität, die sie aus dem Reich der reinen Dekoration heraushebt; dabei bleiben sie weiterhin unmittelbar durch unsere sensorischen Modalitäten – den Seh-, Tast-, Hör und Geruchssinn – definiert und erfahrbar. Schon 2002 hat Ellen Lupton das sich damals gerade entwickelnde neue Designparadigma in ihrem Buch "Skin: Surface, Substance + Design" zusammengefasst, wobei sie die New Design Organics folgendermaßen beschrieb: "Das Primat des Skeletts ist durch das Primat der Haut ersetzt worden. Die Oberflächen haben an Tiefe gewonnen und sind zu dichten, komplexen Stoffen geworden, mit eigenständigen Identitäten und Verhaltensweisen. Neue Materialien reagieren auf Licht, Wärme, Berührung und mechanische Einwirkung. An die Stelle von Transparenz und Dauerhaftigkeit sind Transluzenz und Veränderbarkeit getreten. Die äußere Hülle hat sich von ihrem Inhalt abgelöst. Flexible Membranen werden zu Trägern digitaler und mechanischer Netzwerke."

Diese Entwicklungen verdanken sich vor allem den Fortschritten in der Technologie und in den Materialwissenschaften. Computersysteme werden immer kleiner, und die Datenverarbeitung integriert sich direkt und unsichtbar in unsere Umgebungen, Objekte und Handlungen, wofür der Begriff , Ubiquitary Computing' steht. Ein großer Teil dieser bahnbrechenden Forschung findet dabei im Bereich der Soft Technologies statt, zu denen auch flexible Elektronik und elektronische Textilien zählen – die Gebiete, von denen wir bei unseren gestalterischen und technologischen Untersuchungen im Projekt SOFT INTERFACES herausgegangen sind.

Das fachübergreifende eLab-Projekt zielte darauf, über experimentelle Designansätze reaktive Oberflächensysteme oder tangible (berührbare, dingliche) Schnittstellen für den Körper und seine

verschiedenen Umgebungen zu entwerfen und als Prototyp zu realisieren. Digitales und Analoges gingen eine Fusion ein. Der immaterielle Code und die materielle Mechatronik, in Verbindung mit der Erforschung von Materialeigenschaften, wurden als Ebenen genutzt, um Schnittstellen für bedeutungsvolle Interaktionen zu schaffen, seien sie informationsbezogen, spielerisch oder poetisch.

Einige der sich auf diesem Weg stellenden Fragen waren: Wie können nützliche Informationen auf fluide und intuitive Weise in das Leben der Menschen integriert werden? Was sind bedeutungsvolle Interaktionen und wie können sie im Kontext reaktiver Oberflächen und weicher, tangibler Schnittstellen unterstützt werden? Wie mögen die neuen Interaktionsszenarien aussehen und welche Designoder sonstigen Methoden sollte man nutzen, um sie zu gestalten? Welche Rolle spielen Materialität, die Sinne und Ästhetik in diesem Kontext?

Das Projekt wurde in Zusammenarbeit mit dem Fraunhofer IZM, Institut für Zuverlässigkeit und Mikrointegration in Berlin und der Fraunhofer-Gesellschaft in München durchgeführt. Es wurde ergänzt durch thematische Vorträge, praktische Workshops und Besprechungen mit einer Reihe in ihren Forschungsbereichen international anerkannter Experten: Mika Satomi, E-Textilien und Interaction-Designerin/-Forscherin am Smart Textile Design Lab der Textilehögskolan in Borås, Sweden und Mitgründerin von KOBAKANT

Berit Greinke, E-Textilien-Designerin/-Forscherin an der Queen Mary University of London

Dr. Andreas Neudeck, Materialwissenschaftler/-forscher am Institut für Spezialttextilien and Flexible Materialien - TITV Greiz

## **SOFT INTERFACES**

**Introduction**

*Dr. Zane Berzina Professor for Conceptional Development of Materials and Surfaces*

"As new technologies equip surfaces with interfaces capable of reacting to their environments, a whole new range of visual and structural effects is beginning to emerge." Bradley Quinn, Design Futures (2011)

The role of surfaces is changing. They doubtlessly are gaining more functionality and even 'intelligence' implicating a yet unseen complexity, thus emancipating themselves from the realm of pure decoration, still remaining a territory defined and perceived through our sensory modalities - sight, touch, hearing, smell. Already in 2002 Ellen Lupton summarised the, at that time yet emerging, design paradigm in her book "Skin: Surface, Substance + Design" writing about New Design Organics: "The primacy of the skeleton has given way to the primacy of skin. Surfaces have acquired depth, becoming dense, complex substances equipped with their own identities and behaviours. New materials react to light, heat, touch, and mechanical stress. Translucency and mutability have replaced transparency and permanence. The outer envelope has detached from the interior volume. Flexible membranes are embedded with digital and mechanical networks."

Due to the progress of materials science and technology, these changes have been made possible. Computer systems are shrinking in size, thus enabling data processing to be integrated into our environments, objects and actions in invisible ways, commonly known as ubiquitous computing. Much of this groundbreaking research is taking place within the realm of Soft Technologies including flexible electronics and electronic textiles – the areas that were the starting point for our design and technological investigations.

During the cross-disciplinary project SOFT INTERFACES, by employing experimental design approaches, we explored ways for conceptualising and prototyping responsive surface systems or tangible interfaces for the body and its various environments. By merging the digital with the analogue we used the immaterial code and the material mechatronics in combination with material explorations as mediums for creating interfaces for meaningful interactions - whether these be informative, playful or poetic.

Some of the questions that were asked along the way during the project are: How to integrate useful information into people's lives in fluid and intuitive ways? What are meaningful interactions and how to facilitate them within the context of responsive surface systems and soft tangible interfaces? What the new interaction scenarios may be and what design and other methods should be used in order to design these? What role does the materiality, the senses and aesthetics play within this context?

The project was conducted in collaboration with the Fraunhofer IZM, System Integration and Interconnection Technologies in Berlin and the Fraunhofer-Gesellschaft in Munich. It was supported in form of thematic talks, hands-on workshops and consultations by a range of internationally recognised experts in their respective research fields:

Mika Satomi, E-Textiles and Interaction Designer and Researcher at the Smart Textile Design Lab, Textilehögskolan in Borås, Sweden and Co-Founder of KOBAKANT

Berit Greinke, E-Textiles Designer and Researcher at the Queen Mary University of London

Dr. Andreas Neudeck, Materials Scientist and Researcher at the Institute for Special Textiles and Flexible Materials - TITV Greiz

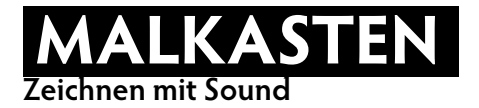

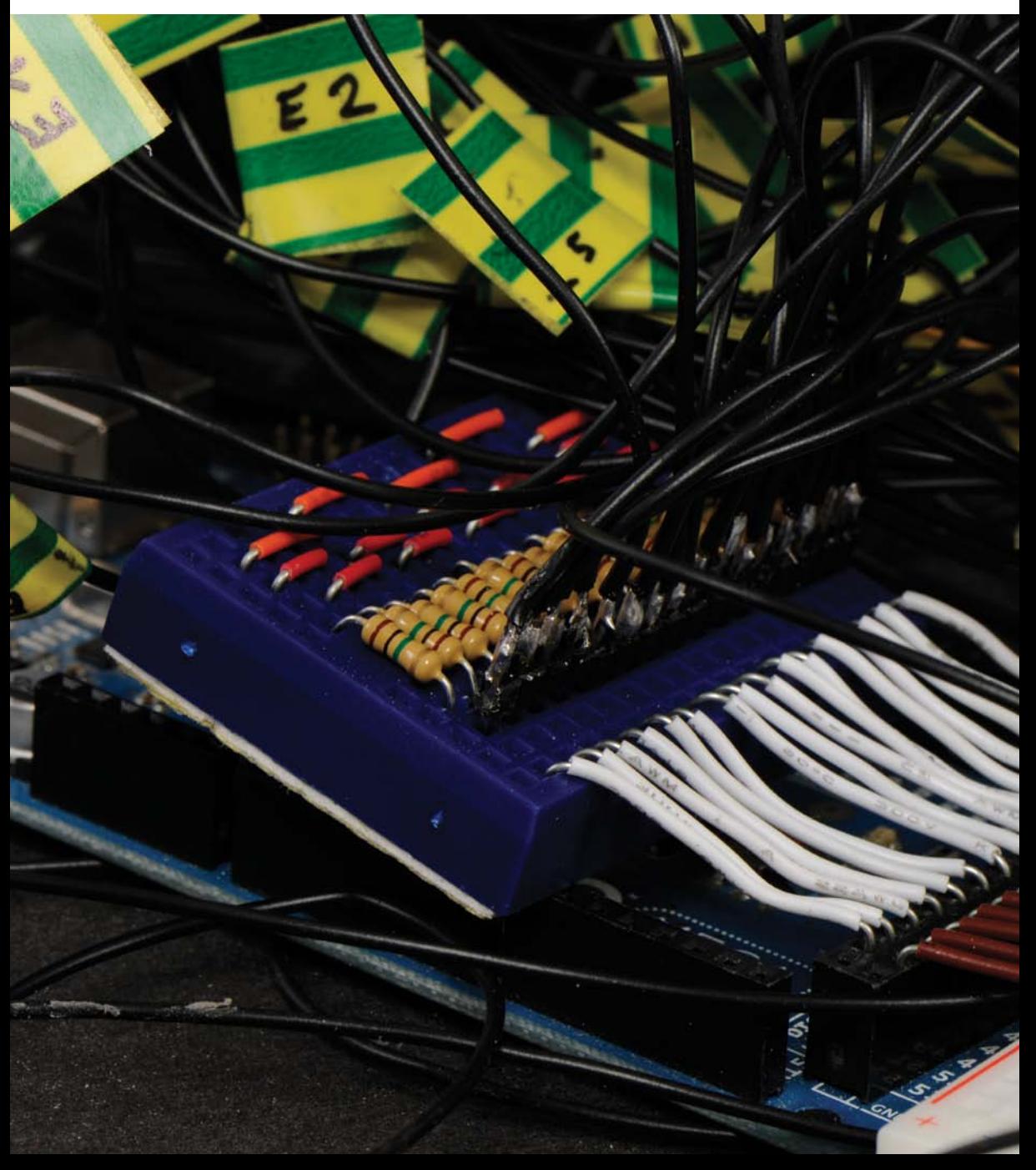

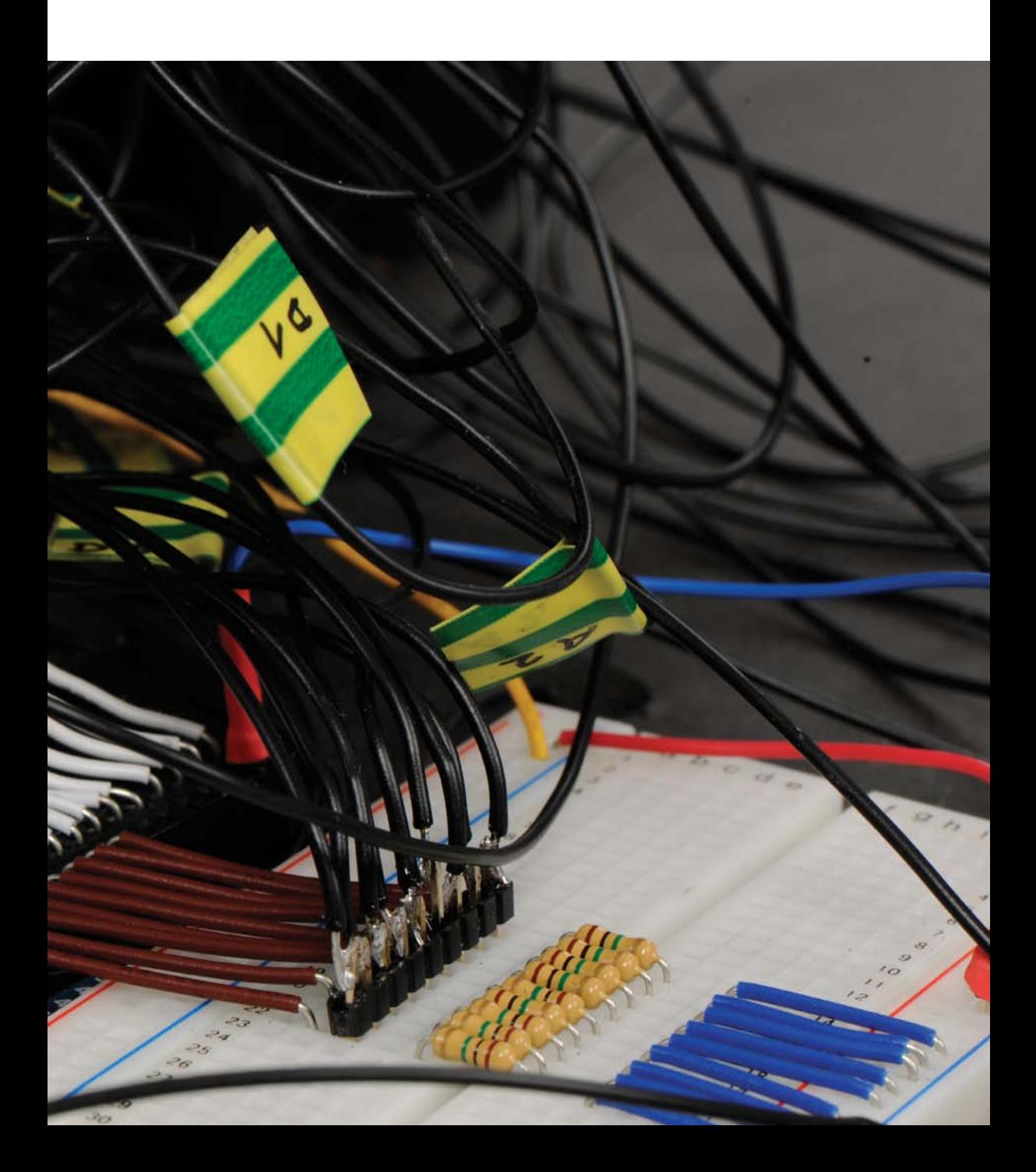

### **KONZEPT/CONCEPT Malkasten**

Obwohl das Erfassen von Räumen normalerweise auf der visuellen Wahrnehmung beruht, sprechen auch sehbehinderte Menschen, die einen Raum nur durch ihre geschärften auditiven Kanäle erfahren, von einem "Raumbild".

Es scheint selbstverständlich, dass Auge und Ohr parallel laufen. Klang ohne Ursprung gibt es nicht. Klang dessen Ursprung wir nicht sehen oder zumindest definieren können, ist uns unheimlich. Doch was passiert, wenn wir hören, was wir nicht sehen? Oder sehen, was wir nicht hören? Und was, wenn unser Ohr zu unserem Auge wird?

Die Installation "MALKASTEN" bietet dem Rezipienten eine Raumwahrnehmung ohne den dazugehörigen greifbaren Raum. Auditive und visuelle Wahrnehmung laufen parallel und trotzdem separat. Das Projekt bietet Input über den auditiven Kanal. Gesteuert wird er allerdings durch die Bewegungen unserer Hände, welche sich nach und nach einem intuitiven Zeichenfluss auf der mit Sand bedeckten Interface beugen. Der Benutzer zeichnet im Sand und hört einen fremden Raum. Die scheinbar direkte Verbindung zwischen der haptischen Wahrnehmung und dem auditiven Eingang verschafft eine ungewohnt vertraute Orientierung in einem zu dem Zeitpunkt virtuellen, jedoch im Ursprung echten Raum.

"Ich weiß nicht ob mein Ohr meiner Hand folgt, oder umgekehrt. Ich zeichne mit Sound."

Although the capture of space is normally based on visual sense, visually impaired people, who experience space through their sharpened auditive channels, talk about a "picture of space". It seems to be self-evident that eyes and ears work parallel to each other. There is no sound without a source. A source of sound that we can't see or define seems uncannily to us. But what happens when we hear something that we can't see? Or see what we can't hear? And what if our ear transforms into our eye?

The installation "MALKASTEN" offers a sense of space to the recipient without providing the corresponding tangible room. Auditive and visual percipience act parallel and in the same time separately. The project offers input via the auditive channel. You control it by moving your hands in an intuitive way of drawing on the sand covered interface.

The user is drawing in the sand and hears a different room. The seemingly direct connection between haptic sense and the auditive entrance enable an unusual, familiar orientation in a room which at this point is virtual but in its origin real.

"I don't know if my ear follows my hand or conversely. I´m drawing with sound."

# **ARBEITSPROZESS**

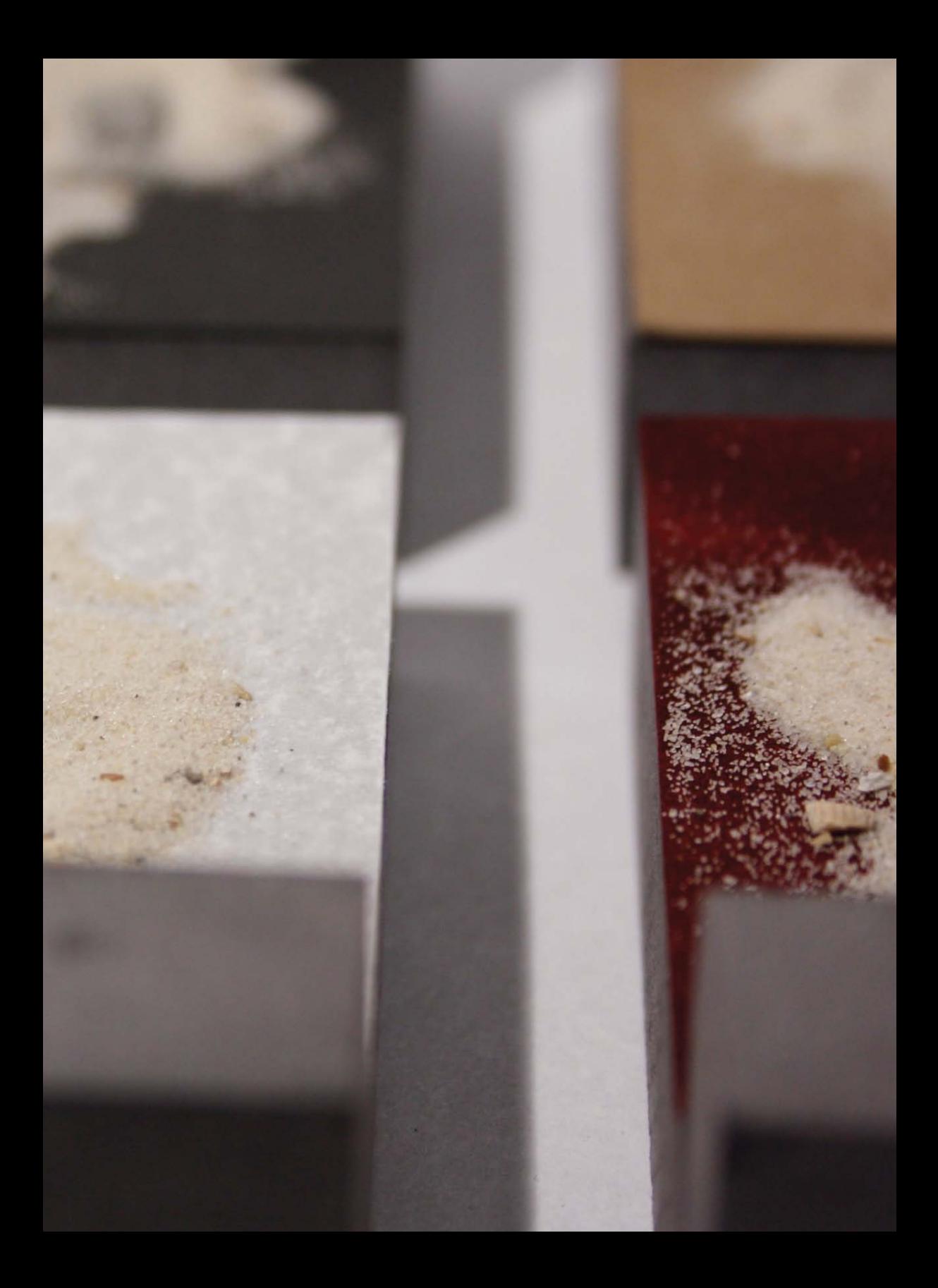

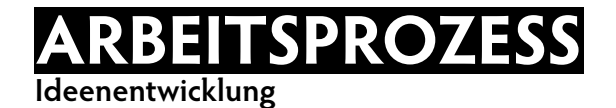

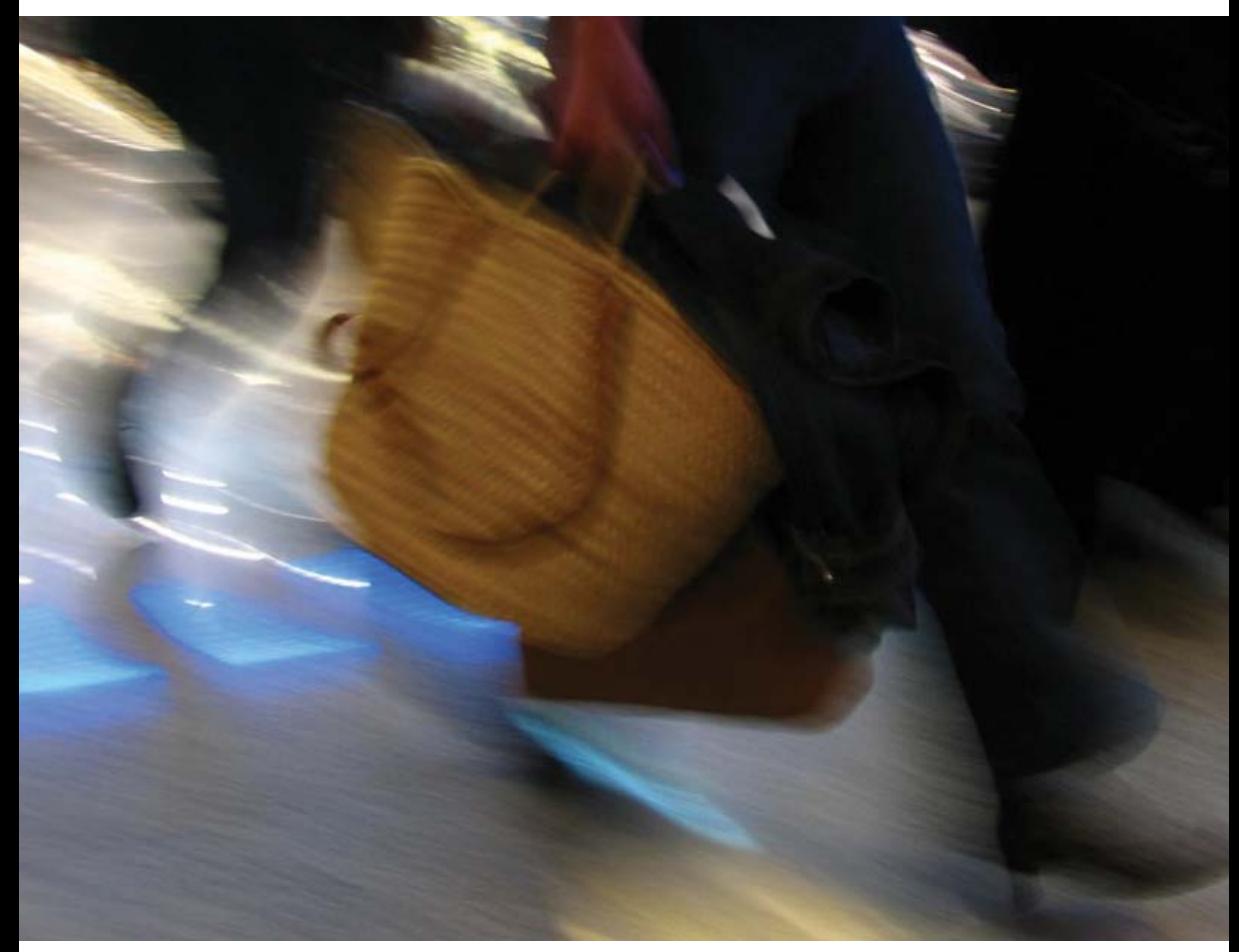

Hektik und Hast hat einen festen Platz in unserer Gesellschaft gefunden. 1 Quelle (aus: http://www.bodybuilder-rezepte.de/wp-content/uploads/2012/01/ hektik.jpg)

```
Wahrnehmung = Reizaufnahme und -verarbeitung
Wahrnehmung = Empfindung plus Erfahrung
```
Wahrnehmung bezeichnet allgemein den Vorgang der Empfindung einer subjektiven Gesamtheit von Sinneseindrücken aus Reizen der Umwelt und inneren Zuständen eines Lebewesens.

Wahrnehmung ist also das unbewusste und/oder bewusste Filtrieren und Zusammenführen von Teil-Informationen zu subjektiv sinnvollen Gesamteindrücken. Diese werden permanent mit den als innere Vorstellungswelt gespeicherten Konstrukten oder Schemata abgeglichen. Durch eine Manipulation der Informationen im Gehirn wird der Objektivitätsanspruch menschlicher Wahrnehmung in Frage gestellt.

Inhalte und Qualitäten einer Wahrnehmung können durch gezielte Steuerung der Aufmerksamkeit und durch Wahrnehmungsstrategien verändert werden.

#### Reizschwellen

Viele verschiedene Reize treffen auf unsere Rezeptoren. Trotzdem nehmen wir nur einen kleinen Ausschnitt der gesamten äußeren Wirklichkeit mit unseren Sinnen wahr.

#### Qualitätschwelle

Jeder Reiz muss eine bestimmte Qualität haben, um vom Menschen wahrgenommen werden zu können:

Auge: 380nm - 760nm Lichtwellen: ca. 300.000 km/sek

Ohr: 16 Hz - 20000 Hz Schallwellen in der Luft: ca. 333 m/sek, im Wasser ca. 1500 m/sek. Unterschiedsschwellen

Damit ein Unterschied zwischen zwei Reizen wahrgenommen werden kann, muss dieser eine bestimmte Größe erreichen. Die Unterschiedsschwelle ist je nach Sinnesgebiet unterschiedlich groß, aber innerhalb des Sinnesgebietes relativ konstant.

Sie wird in Prozent zum Ausgangsreiz angegeben:

ca. 25% bei Geschmack ca. 9% bei Lautstärke ca. 0,3% bei Tonhöhe

Weil wir ständig Situationen schnellstmöglich erfassen müssen, scannen und filtern wir sie innerhalb von Millisekunden. Eventuell werden Reize in ihrer Qualität, Fülle und Schönheit durch unsere filtrierte Wahrnhemung gar nicht gewürdigt. Wie oft nehmen wir uns in unserer hektischen beschleunigten Welt schon die Zeit für den Moment? Wie klingt ein Raum? Haben wir diese Eigenschaft verlernt? Oder gar nie gelernt? <sup>1</sup>

1 Mausfeld, R. (2005). Wahrnehmungspsychologie.

### **ARBEITSPROZESS Materialien**

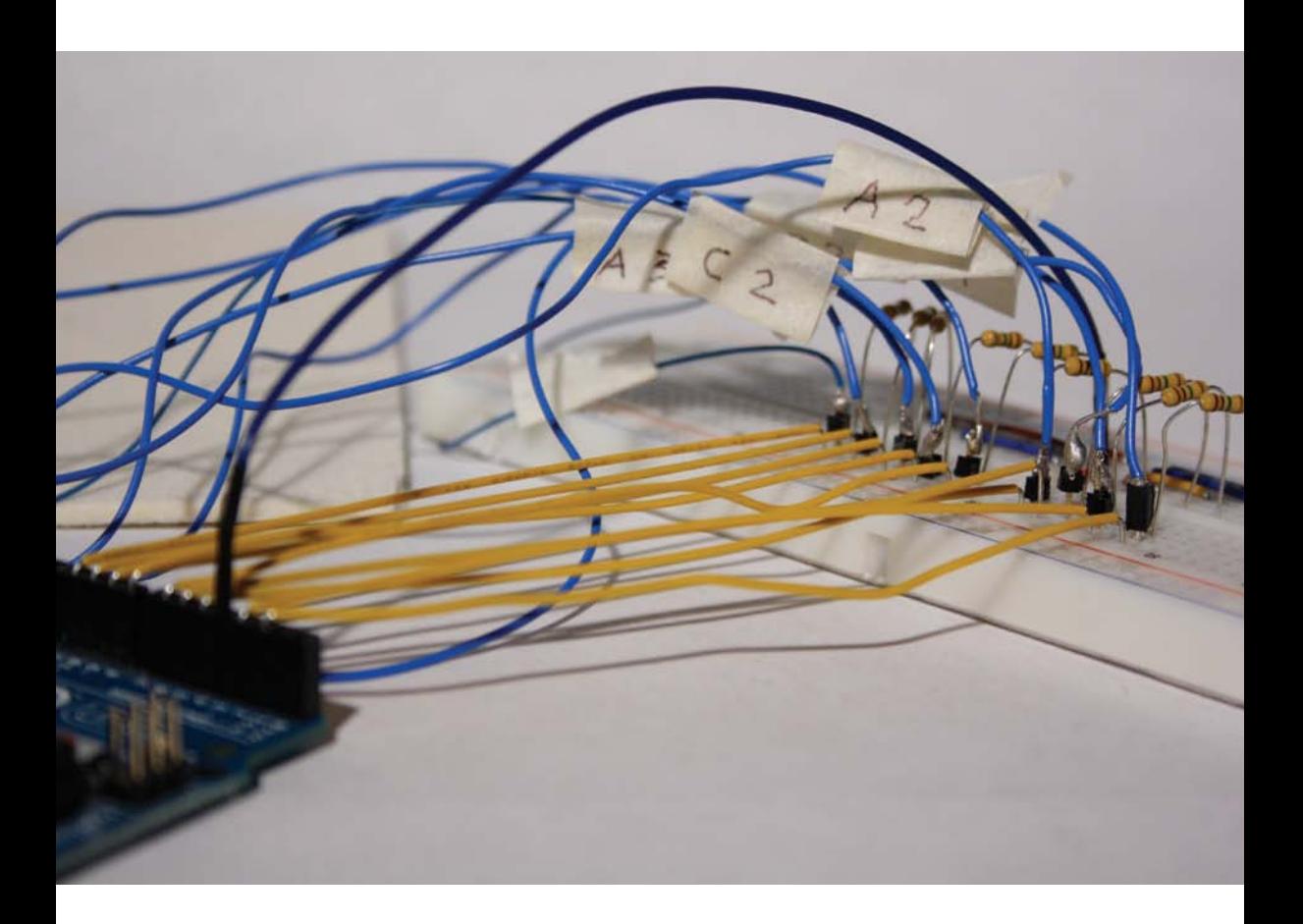

2 Arduino Uno mit Schaltkreis für 3x3 kapazitive Sensoren Matrix, 1M-Ohm Widerstände.

Material als Kommunikationselement

"Soft Interfaces"... Die Suche nach dem richtigen Material erstreckte sich von Fluiden bis hin zu Metallischen. Und stets die Frage: "Was ist eigentlich soft?"

Essenziell für mein Material ist die Gesamtausstrahlung und die Assoziationen beim Betrachter, welcher dann zum Benutzer werden soll.

Der Materialcharakter sollte sowohl mystisch und anziehend, als auch intuitiv und vertraut sein.

Da mein Konzept mit einer neuen Wahrnehmung experimentiert, sollte das Material keine Verwirrung stiften, sondern seine vom Rezipienten mitgebrachten Erwartungen an Haptik erfüllen und eine Art Ruhe- oder Bezugspunkt bieten.

Letzten Endes fiel die Wahl auf feinen weissen Quarzsand.

Sand ensteht mit der Zeit. Selbst wenn man eine Zyklusdauer von 200 Millionen Jahren annimmt, so kann ein heutiges, gut gerundetes Quarz-Sandkorn durchaus zehn Erosionszyklen und damit fast die halbe Erdgeschichte durchlaufen haben.

Es gibt ihn überall und trotzdem lädt er uns immer wieder dazu ein, unsere Spuren in ihm Abzuzeichnen.

Dieser feine Sand ist neben dem Kasten aus schwarz eingefärbtem MDF, das für den Benutzer einzig sichtbare Material. Das eigentliche Herzstück liegt im Inneren. 25 Kupferplättchen, die durch ein schwarzes Pergament abgedeckt werden, liegen unter dem Sand und bilden die Bodenfläche des Sandkastens.

## **ARBEITSPROZESS**

**Tests**

Obwohl das Erfassen von Räumen normalerweise auf der visuellen Wahrnehmung beruht, sprechen auch sehbehinderte Menschen, die einen Raum nur durch ihre geschärften auditiven Kanäle erfahren, von einem "Raumbild".

Ein Besuch in der Blindenwerkstatt brachte mich dieser ungewöhnlichen Raumwahrnehmung ein Stück näher. Hierfür nahm sich Thomas S., ein sehbehinderter Mitarbeiter, die Zeit für ein kurzes Interview. Nachdem er mein Gesicht erfühlt hatte, legten wir los.

Auszug aus dem Interview vom 29.06.2012:

- Marcel: "Hörst, oder spürst du Unterschiede zwischen verschiedenen Räumen?"
- Thomas: "Ja, ein gefliester Raum hört sich zum Beispiel ganz anders an, als ein mit Teppich ausgelegter. Ein Gefüllter, wiederum anders als ein Leerer. Und nachts hört sich sowieso alles wieder anders an."
- Marcel: "Kannst du das irgendwie verbildlichen?"
- Thomas: "Also, kahle Räume haben natürlich einen größerer Hall. Wenn sie dann auch noch gefliest sind, dann hört man das extrem, weil der Schall dann überall zurückgeworfen wird. Allgemein klingen geflieste Räume auch etwas greller und heller. Wenn irgendwo Teppich liegt, dann klingt alles weich und gedämmt. Und wenn Sachen im Raum stehen, kann ich mich viel besser Orientieren."
- Marcel: "Heisst das, du hörst Formen im Raum?"
- Thomas: "Na ja, Formen nicht direkt, aber ich höre, dass da irgendwas ist."

Mit dieser neuen Erkenntnis machte ich einige Tests in verschiedenen Räumen. Jedoch hörte mein ungeschultes Ohr keine deutlichen Unterschiede. Ausserdem wusste ich schon vorher wie der Raum aussah, weil ich ihn ja aussuchte. Dieses vorgeprägte Raumbild verhindert ein objektives Hören. Ich hörte eigentlich keinen Unterschied zwischen den Räumen. Wenn doch, glaubte ich das zu hören, was ich zuvor auch sah.

Für weitere Tests entschied ich, den Hallraum und den reflexionsarmen Raum im Institut für Technische Akustik der TU Berlin zu besuchen. Beide Räume sind DIN genormt und dienen der professionellen Geräuschpegelmessung von verschiedenen Geräten. Der Hallraum besitzt eine schiefwinklige Grundfläche mit unterschiedlicher Raumhöhe und glatt lackierten Wänden. Von der Decke hängen mehrere Diffusoren, welche für ein Maximum an Diffusität auch bei tiefen Frequenzen sorgen. Der Aufenthalt in diesem Raum war recht beklemmend, da er ziemlich klein und sehr kahl war. Jedes Klatschen blieb schrill in den Ohren. Eigentlich sollte man in diesem Raum keine Richtung von Klang ausfindig machen können. Eigene Tests zeigten, dass dies zwar schwierig, jedoch trotzdem möglich war. Der Gang danach in den reflexionsarmen Raum war ein radikaler Unterschied. Entfernungen, sowie Richtungen waren deutlich zu hören. Alles hörte sich sehr dumpf und gedämmt an, sodass es einem sehr ungewohnt und dadurch unheimlich vorkam. Die Wände, Decke und der Boden sind mit Schaumstoffkeilen versehen. Da man auf den Keilen nicht laufen kann, ist der Raum mit einem begehbaren Netz bespannt.

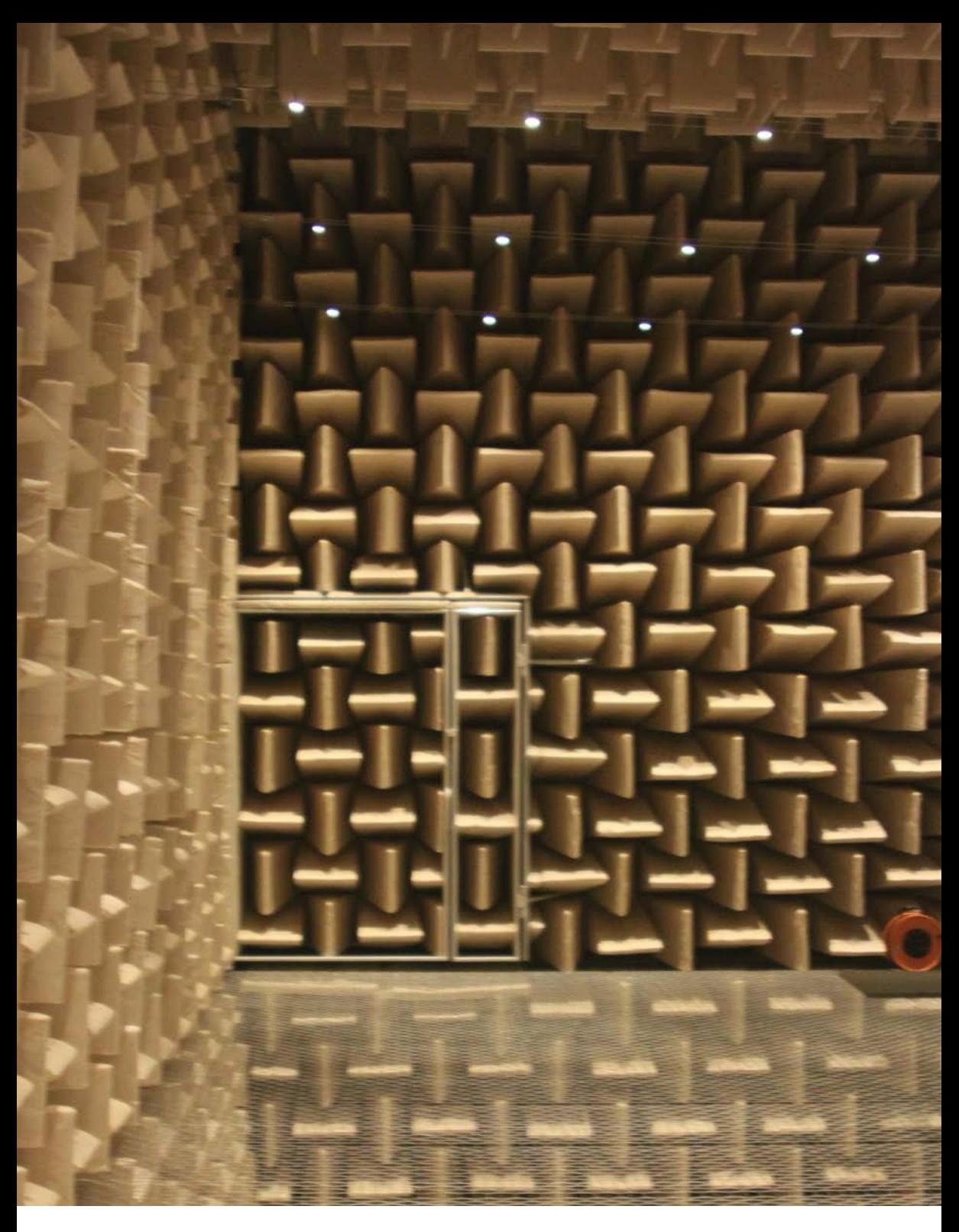

- Links: Reflexionsarmer Raum TU Berlin
- Rechts: Hallraum TU Berlin
- Unten: Kunstkopf und in-ear Kopfmikrofone der Firma Soundman, 3x3 Prototyp kapazitive Sensoren Matrix

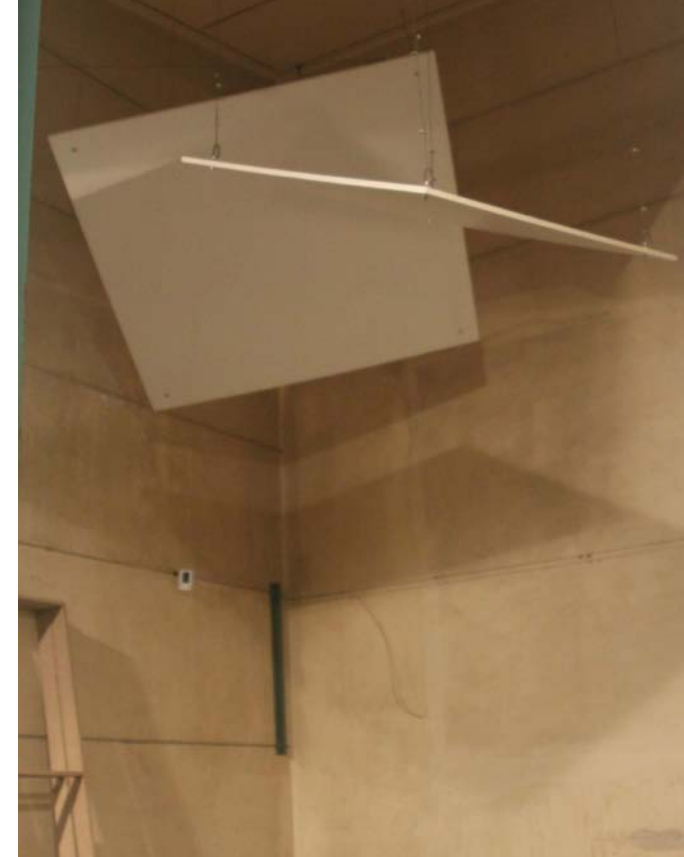

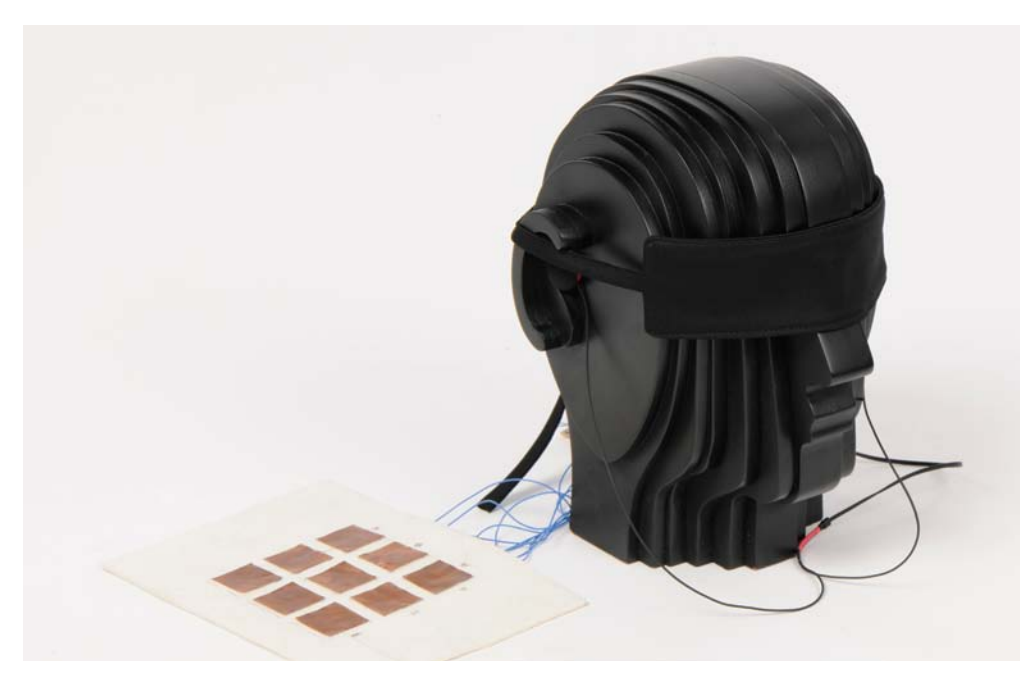

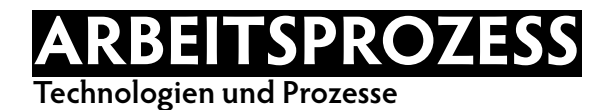

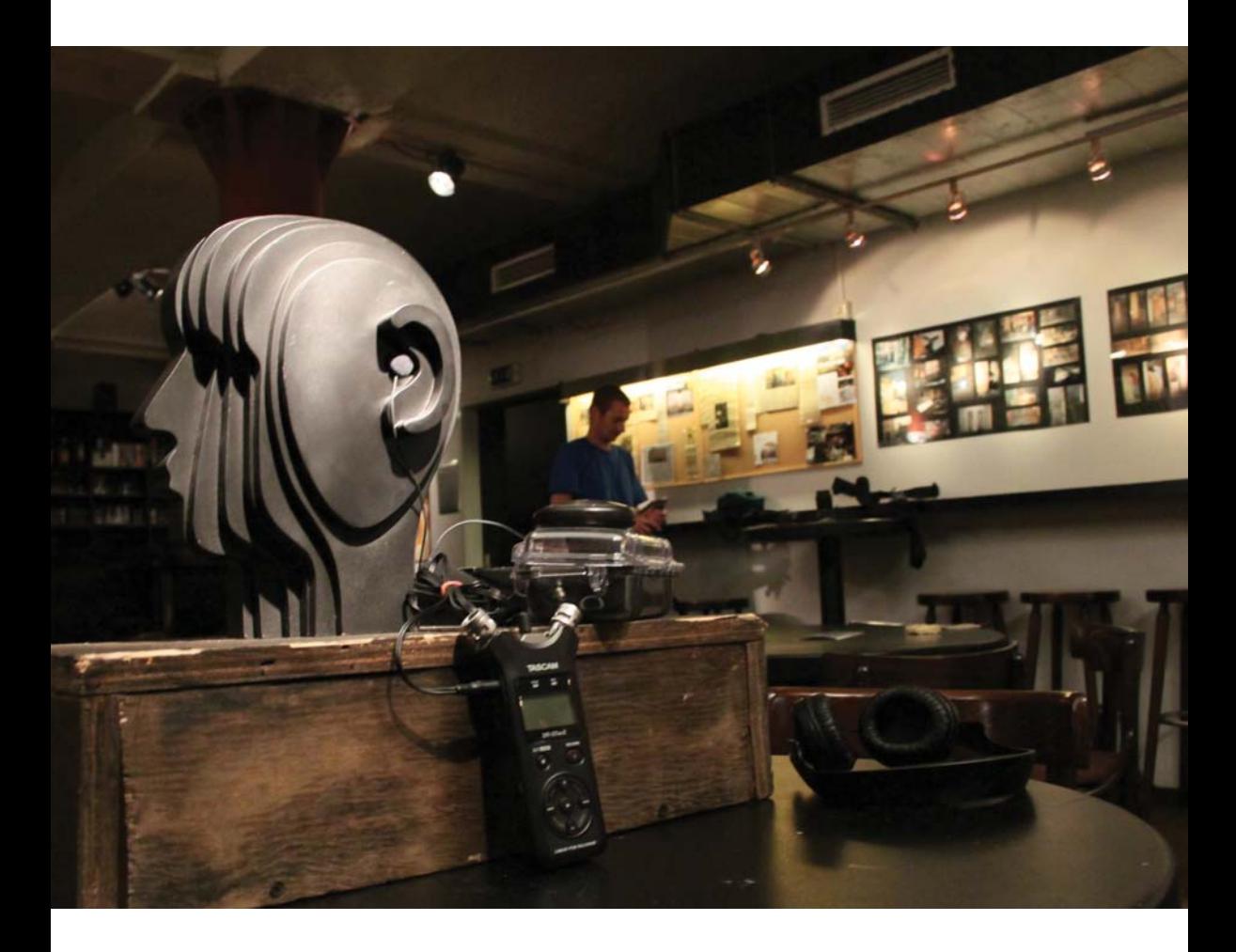

6 Kunstkopf und in-ear Kopfmikrofone der Firma Soundman, Tascam Fieldrecorder, Raum: Kunstfabrik Schlot

Für die Umsetzung meiner neuen Raumwahrnehmung verwende ich in-ear Kopfmikrofone der Firma Soundman. Diese Mikrofone werden in den Ohren eines Kunstkopfes angebracht, welcher dann dort positioniert wird, wo der Klang aufgenommen werden soll. Die binaurale Aufnahme in linkem und rechtem Ohr, verzögert durch die Form des menschlichen Kopfes, ermöglicht extrem realistische Tonaufnahmen. Wiedergegeben über Kopfhörer, werden die minimalen Tonverzögerungen unbewusst von unserem Gehirn zu einem räumlichen Bild zusammengesetzt.

Für das Aufnehmen meines Raumes wird er zunächst in Planquadrate (5x5) aufgeteilt. Der Kunstkopf wird in der Mitte (Planquadrat C3) fest auf Stehhöhe installiert. Nun wird ein und derselbe Ton auf allen Planquadraten abgespielt und von den in-ear Mikrofonen aufgenommen. (A1 rocord, B1 record, C1 record...). Zur Speicherung der Tonaufnahmen wird ein herkömmlicher Fieldrecorder der Firma Tascam verwendet.

Diese Töne werden einem Raster von kapazitiven Sensoren zugeordnet und bilden das unsichtbare Innenleben des Malkastens. Die Anordnung der kapazitiven Sensoren entspricht der Anordnung der Planquadrate und dem Grössenverhältnis im Raum. (CapSense E4 = Planquadrat E4)

Zum Auslesen der kapazitiven Sensoren verwende ich den Minicontroller "Arduino Mega (2560)" und die dazugehörige gleichnamige Software. Ihren Ton erhalten die Sensoren über die Software "Processing", welche die Zahlenwerte des Arduinos ab einem bestimmten Wert in Soundfiles übersetzt.

Für die schlichte Verpackung der Masse an Kabeln und Computerelektronik, entschied ich mich für den Bau einer Kiste aus schwarz eingefärbtem MDF. Getrennt durch eine Schattenfuge hebt sich die obere mit Sand gefüllte Kiste von der unteren ab und kommuniziert in Kombination mit den Kurzanleitungsgrafiken ihre Beweglichkeit. Die Rüttelfunktion der oberen Kiste wird durch die Lagerung auf vier Sprungfedern ermöglicht, welche mit Hilfe von vier Rollen in ihrer Richtung auf eine Seitwärtsbewegung beschränkt sind.

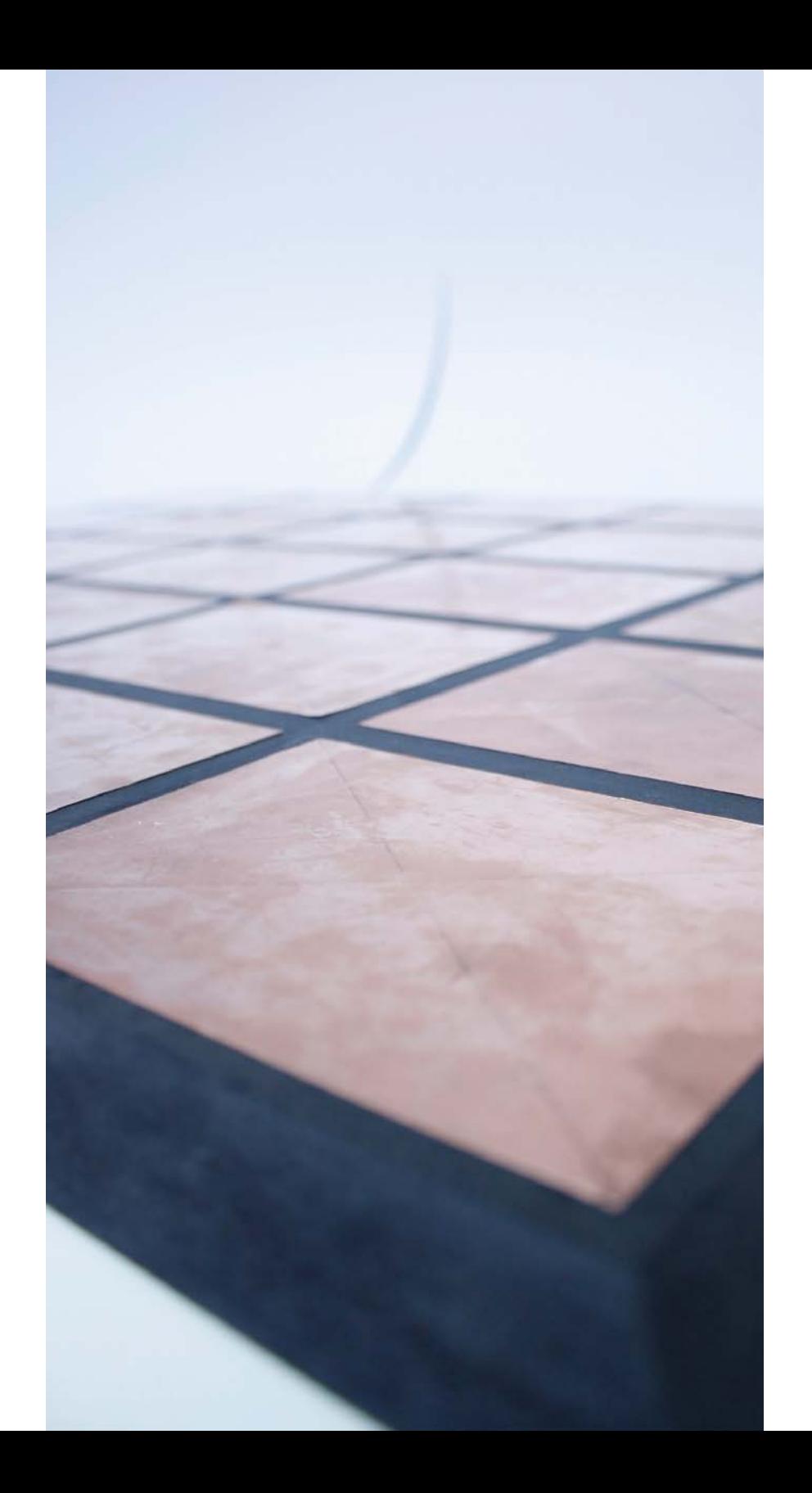

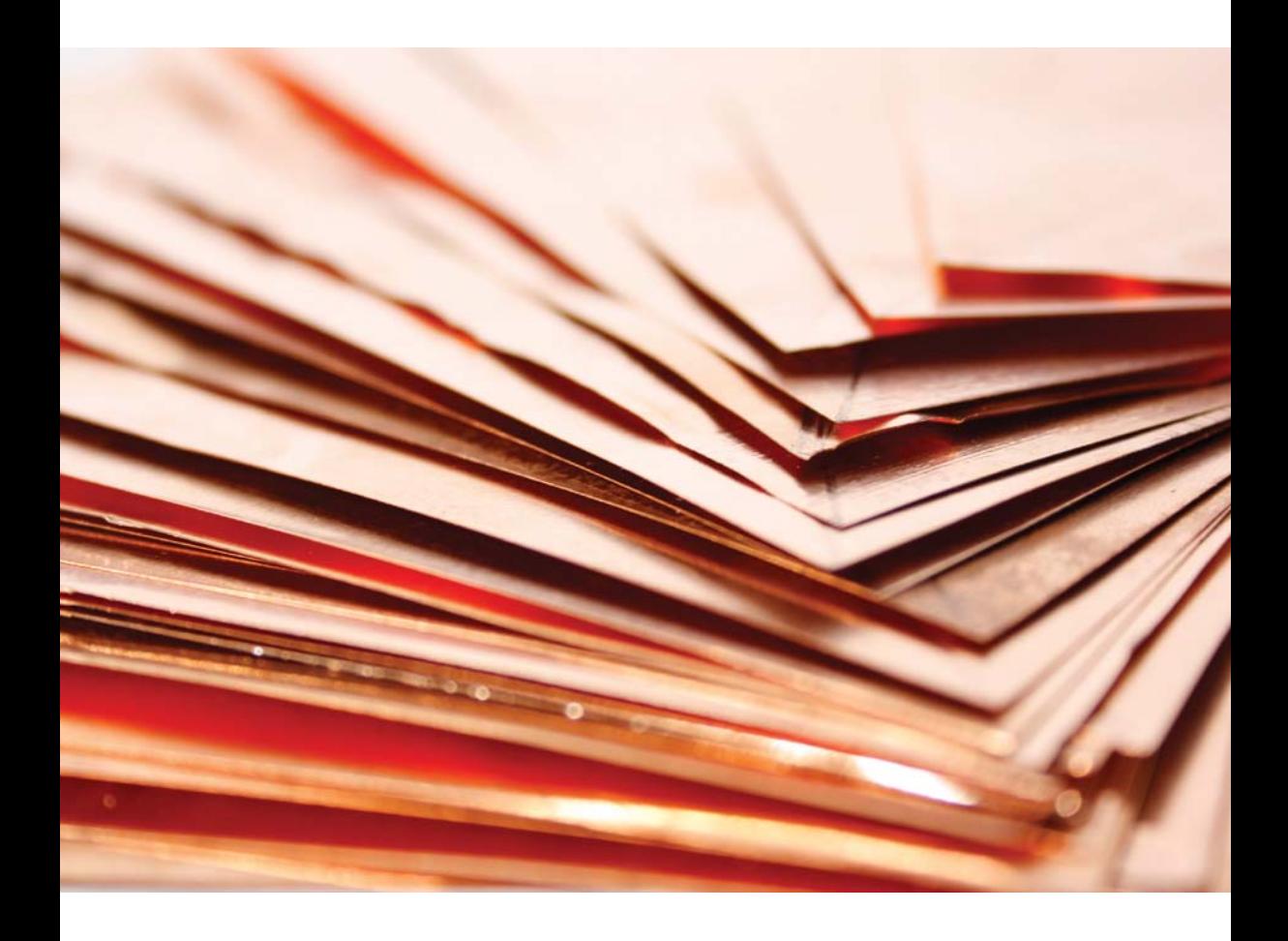

- Links: Prototyp 5x5 kapazitive Sensoren Matrix
- Oben: Kupferplatten für Prototyp (kapazitive Sensoren)
- Rechts: Materialtests

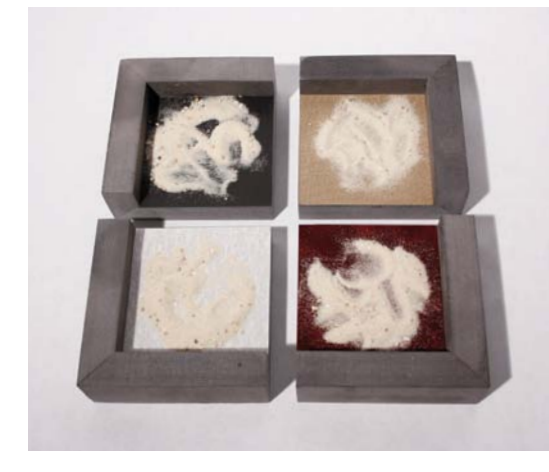

## **ARBEITSPROZESS Code für Arduino**

#include <CapSense.h>

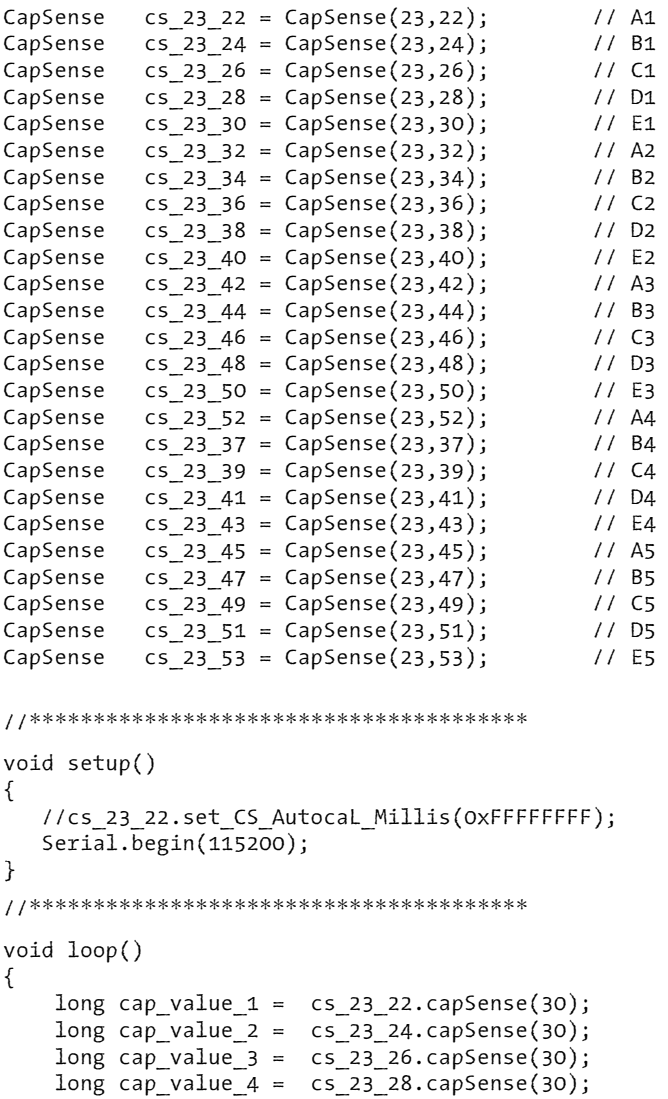

```
long cap value 5 = cs 23 30.capSense(30);long cap value 6 = cs 23 32.capSense(30);long cap value 7 = cs 23 34.capSense(30);
long cap_value<sup>8 = cs^23^36.\text{capSense}(30);<br>long cap_value 9 = cs^23^38.\text{capSense}(30);</sup>
                     cs 233.28.capSense(30);long cap value 10 = cs 23 40.capSense(30);long cap value 11 = cs 23 42.capSense(30);long cap value 12 = cs 23 44.capSense(30);long cap value 13 = cs 23 46.capSense(30);long cap_value_14 = cs 23_48.capSense(30);
long cap value 15 = cs 23 50.capSense(30);long cap value 16 = cs 23 52.capSense(30);long cap_value_17 = cs_23_37.capSense(30);
long cap value 18 = cs 23 39.capSense(30);long cap value 19 = cs_23_41.capSense(30);long cap value 20 = cs 23 43.capSense(30);long cap value 21 = cs 23 45.capSense(30);long cap_value_22 = cs 23 47.capSense(30);
long cap value 23 = cs 23 49.capSense(30);long cap value 24 = cs 23 51.capSense(30);long cap value 25 = cs 23 53.capSense(30); //*************************************** 
Serial.print(cap_value_1);
Serial.print("#");
Serial.print(cap_value_2);
Serial.print("#");
Serial.print(cap_value_3);
Serial.print(,"#");
Serial.print(cap_value_4);
Serial.print( "#");
Serial.print(cap_value_5);
Serial.print(,"#");
Serial.print(cap_value_6);
Serial.print(,"#");
Serial.print(cap_value_7);
Serial.print("#");
Serial.print(cap_value_8);
Serial.print(,"#");
Serial.print(cap_value_9);
Serial.print("#");
```

```
Serial.print(cap_value_10);
Serial.print(\overline{H''});
Serial.print(cap_value_11);
Serial.print(\overline{H^*});
Serial.print(cap_value_12);
Serial.print("#");
Serial.print(cap_value_13);
Serial.print(\overline{H^*});
Serial.print(cap_value_14);
Serial.print(\overline{H^*});
Serial.print(cap_value_15);
Serial.print(\overline{H^{\prime\prime}});
Serial.print(cap_value_16);
Serial.print("#");
Serial.print(cap_value_17);
Serial.print("#");
Serial.print(cap_value_18);
Serial.print("#");
Serial.print(cap_value_19);
Serial.print("#");
Serial.print(cap_value_20);
Serial.print("#");
Serial.print(cap_value_21);
Serial.print("#");
Serial.print(cap_value_22);
Serial.print("#");
Serial.print(cap_value_23);
Serial.print("#");
 Serial.print(cap_value_24); 
Serial.print("#");
Serial.print(cap_value_25);
Serial.println("#");
```
 delay(10); }

## **ARBEITSPROZESS**

**Code für Processing**

```
import ddf.minim.*; // importiert die minim bibliothek
Minim minim;
AudioInput in;
import processing.serial.*;
int lf = 10; // Linefeed in ASCII
int myString = 0;
int tmp;
int grenzwert = 180;
Serial myPort; // Create object from Serial class
//***************************************
AudioPlayer A1;
AudioPlayer B1;
AudioPlayer C1;
AudioPlayer D1;
AudioPlayer E1;
AudioPlayer A2;
AudioPlayer B2;
AudioPlayer C2;
AudioPlayer D2;
AudioPlayer E2;
AudioPlayer A3;
AudioPlayer B3;
AudioPlayer C3;
AudioPlayer D3;
AudioPlayer E3;
AudioPlayer A4;
AudioPlayer B4;
AudioPlayer C4;
AudioPlayer D4;
AudioPlayer E4;
AudioPlayer A5;
AudioPlayer B5;
AudioPlayer C5;
AudioPlayer D5;
AudioPlayer E5;
//***************************************
int val=0;
int[] data = new int[25];
//***************************************
```

```
void setup()
{
  size(512, 200, P2D); // just for the screen
  minim = new Minim(this);for(int i=0; i<data.length; i++){
    data [i] = 0; }
   //***************************************
   //load and loop first file
  A1 = minim.loadFile(..A1 schritte.mp3");
  B1 = minim.loadFile( "B1 schritte.mp3")C1 = minim.loadFile( "C1 schritte.mp3");
  D1 = minim.loadFile( "D1 schritte.mp3");
  E1 = minim.loadFile(nE1 schritte.mp3");
  A2 = \text{minim.loadFile}(.A2 \text{ schritte.mp3}");
  B2 = minim.loadFile( "B2 schritte.mp3");
  C2 = minim.loadFile( "C2 schritte.mp3");
  D2 = minim.loadFile( "D2 schritte.mp3");
  E2 = minim.loadFile(E2 schritte.mp3");
  A3 = minim.loadFile(.,A3 schritte.mp3");
  B3 = minim.loadFile( "B3 schritte.mp3");
```
 $C3 = minim.loadFile($ " $C3$  schritte.mp3");  $D3 = minim.loadFile( "D3 schritte.mp3")$ ; E3 = minim.loadFile( $E$ ,E3 schritte.mp3"); A4 = minim.loadFile(.A4 schritte.mp3");  $B4 = minim.loadFile( "B4 schritte.mp3")$ ;  $C4 = \text{minim.loadFile} (0.04 \text{ schritte.mp3}'');$  $D4 = minim.loadFile( "D4 schritte.mp3")$ ; E4 = minim.loadFile( $n$ E4 schritte.mp3"); A5 = minim.loadFile(,A5 schritte.mp3");  $B5 = minim.loadFile( "B5 schritte.mp3")$ ;  $C5 = minim.loadFile( "C5 schritte.mp3")$ ;  $D5 = minim.loadFile( "D5_schrift.chritte.mp3")$ ; E5 = minim.loadFile( $,$ E5 schritte.mp3"); //\*\*\*\*\*\*\*\*\*\*\*\*\*\*\*\*\*\*\*\*\*\*\*\*\*\*\*\*\*\*\*\*\*\*\*\*\*\*\*

```
35
```

```
 String portName = Serial.list()[0];
   println(Serial.list());
   myPort=new Serial(this, portName, 115200);
  myPort.bufferUntil(,\n');
}
void draw()
{
   background(0);// 
   stroke(255);
   // if (data.length >=24)
   {
     if (data[0] > grenzwert) {
       if (!A1.isPlaying()) {
           A1.loop();
     }
    }
     else if (A1.isPlaying()) {
       A1.pause();
       A1.rewind();
     }
    if (data[1] > grenzwert) {
       if (!B1.isPlaying()) {
            B1.loop();
       }
     }
     else if (B1.isPlaying()) {
       B1.pause();
       B1.rewind();
     }
     if (data[2] > grenzwert) {
       if (!C1.isPlaying()) {
            C1.loop();
       }
     }
     else if (C1.isPlaying()) {
       C1.pause();
       C1.rewind();
     }
     if (data[3] > grenzwert) {
       if (!D1.isPlaying()) {
           D1.loop();
       }
     }
     else if (D1.isPlaying()) {
       D1.pause();
       D1.rewind();
     }
```

```
if (data[4] > greenzwert) {
       if (!E1.isPlaying()) {
          E1.loop();
       }
     }
     else if (E1.isPlaying()) {
       E1.pause();
       E1.rewind();
     }
    if (data[5] > grenzwert) {
       if (!A2.isPlaying()) {
           A2.loop();
       }
     }
     else if (A2.isPlaying()) {
       A2.pause();
       A2.rewind();
     }
    if (data[6] > grenzwert) {
       if (!B2.isPlaying()) {
           B2.loop();
       }
     }
     else if (B2.isPlaying()) {
       B2.pause();
       B2.rewind();
     }
     if (data[7] > grenzwert) {
       if (!C2.isPlaying()) {
          C2.loop();
       }
     }
     else if (C2.isPlaying()) {
       C2.pause();
       C2.rewind();
     }
     if (data[8] > 100) {
       if (!D2.isPlaying()) {
           D2.loop();
       }
     }
     else if (D2.isPlaying()) {
       D2.pause();
       D2.rewind();
     }
```

```
if (data[9] > grenzwert) {
       if (!E2.isPlaying()) {
            E2.loop();
       }
     }
     else if (E2.isPlaying()) {
       E2.pause();
       E2.rewind();
     }
    if (data[10] > greenzwert) {
       if (!A3.isPlaying()) {
           A3.loop();
       }
     }
     else if (A3.isPlaying()) {
       A3.pause();
       A3.rewind();
     }
    if (data[11] > greenzwert) {
       if (!B3.isPlaying()) {
           B3.loop();
       }
     }
     else if (B3.isPlaying()) {
       B3.pause();
       B3.rewind();
     }
    if (data[12] > greenzwert) {
       if (!C3.isPlaying()) {
           C3.loop();
       }
     }
     else if (C3.isPlaying()) {
       C3.pause();
       C3.rewind();
     }
    if (data[13] > grenzwert) {
       if (!D3.isPlaying()) {
           D3.loop();
       }
     }
     else if (D3.isPlaying()) {
       D3.pause();
       D3.rewind();
     }
```

```
if (data[14] > grenzwert) {
       if (!E3.isPlaying()) {
            E3.loop();
       }
     }
     else if (E3.isPlaying()) {
       E3.pause();
       E3.rewind();
     }
     if (data[15] > grenzwert) {
       if (!A4.isPlaying()) {
            A4.loop();
       }
     }
     else if (A4.isPlaying()) {
       A4.pause();
       A4.rewind();
     }
    if (data[16] > greenzwert) {
       if (!B4.isPlaying()) {
            B4.loop();
       }
     }
     else if (B4.isPlaying()) {
       B4.pause();
       B4.rewind();
     }
     if (data[17] > 100) {
       if (!C4.isPlaying()) {
           C4.loop();
       }
     }
     else if (C4.isPlaying()) {
       C4.pause();
       C4.rewind();
     }
    if (data[18] > grenzwert) {
       if (!D4.isPlaying()) {
            D4.loop();
       }
     }
     else if (D4.isPlaying()) {
       D4.pause();
       D4.rewind();
     }
```

```
if (data[19] > grenzwert) {
       if (!E4.isPlaying()) {
            E4.loop();
       }
     }
     else if (E4.isPlaying()) {
       E4.pause();
       E4.rewind();
     }
     if (data[20] > grenzwert) {
       if (!A5.isPlaying()) {
           A5.loop();
       }
     }
     else if (A5.isPlaying()) {
       A5.pause();
       A5.rewind();
     }
    if (data[21] > greenzwert) {
       if (!B5.isPlaying()) {
           B5.loop();
       }
     }
     else if (B5.isPlaying()) {
       B5.pause();
       B5.rewind();
     }
     if (data[22] > grenzwert) {
       if (!C5.isPlaying()) {
           C5.loop();
       }
     }
     else if (C5.isPlaying()) {
       C5.pause();
       C5.rewind();
     }
     if (data[23] > grenzwert) {
       if (!D5.isPlaying()) {
           D5.loop();
       }
     }
     else if (D5.isPlaying()) {
       D5.pause();
       D5.rewind();
     }
```

```
if (data[24] > grenzwert) {
       if (!E5.isPlaying()) {
           E5.loop();
       }
     }
     else if (E5.isPlaying()) {
       E5.pause();
       E5.rewind();
     }
   }
}
   //***************************************
void serialEvent(Serial serialPort) {
  String dataString = serialPort.readStringUntil(,\n');
   if (dataString != null) {
    data = int(split(dataString, ..., #));
     if (data.length >=25) {
      print(data[0]);
      print(y - y); print(data[1]);
      print(, - );
       print(data[2]);
      print(, - );
       print(data[3]);
      print( ... - ...);
       print(data[4]);
      print(, -,);
       print(data[5]);
      print(y - y); print(data[6]);
      print(, -,);
       print(data[7]);
      print(y - y); print(data[8]);
      print(, - , );
       print(data[9]);
      print(, - , );
       print(data[10]);
      print(y - y); print(data[11]);
      print(, -,);
       print(data[12]);
      print(" - ");
       print(data[13]);
      print(y - y); print(data[14]);
      print(" - ");
       print(data[15]);
```

```
print(" - ");
       print(data[16]);
      print(, - ,);
       print(data[17]);
      print(, - );
       print(data[18]);
      print(" - ");
       print(data[19]);
      print(" - ");
       print(data[20]);
      print(, - );
       print(data[21]);
      print(" - ");
       print(data[22]);
      print(y - y);print(data[23]);
      print(y - y); println(data[24]);
     }
  }
}
void stop()
{
   A1.close();
   B1.close();
   C1.close();
   D1.close();
   E1.close();
   A2.close();
   B2.close();
   C2.close();
   D2.close();
   E2.close();
   A3.close();
   B3.close();
   C3.close();
   D3.close();
   E3.close();
   A4.close();
   B4.close();
   C4.close();
   D4.close();
   E4.close();
   A5.close();
   B5.close();
   C5.close();
   D5.close();
   E5.close();
   minim.stop();
   super.stop();
}
```
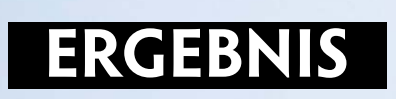

N

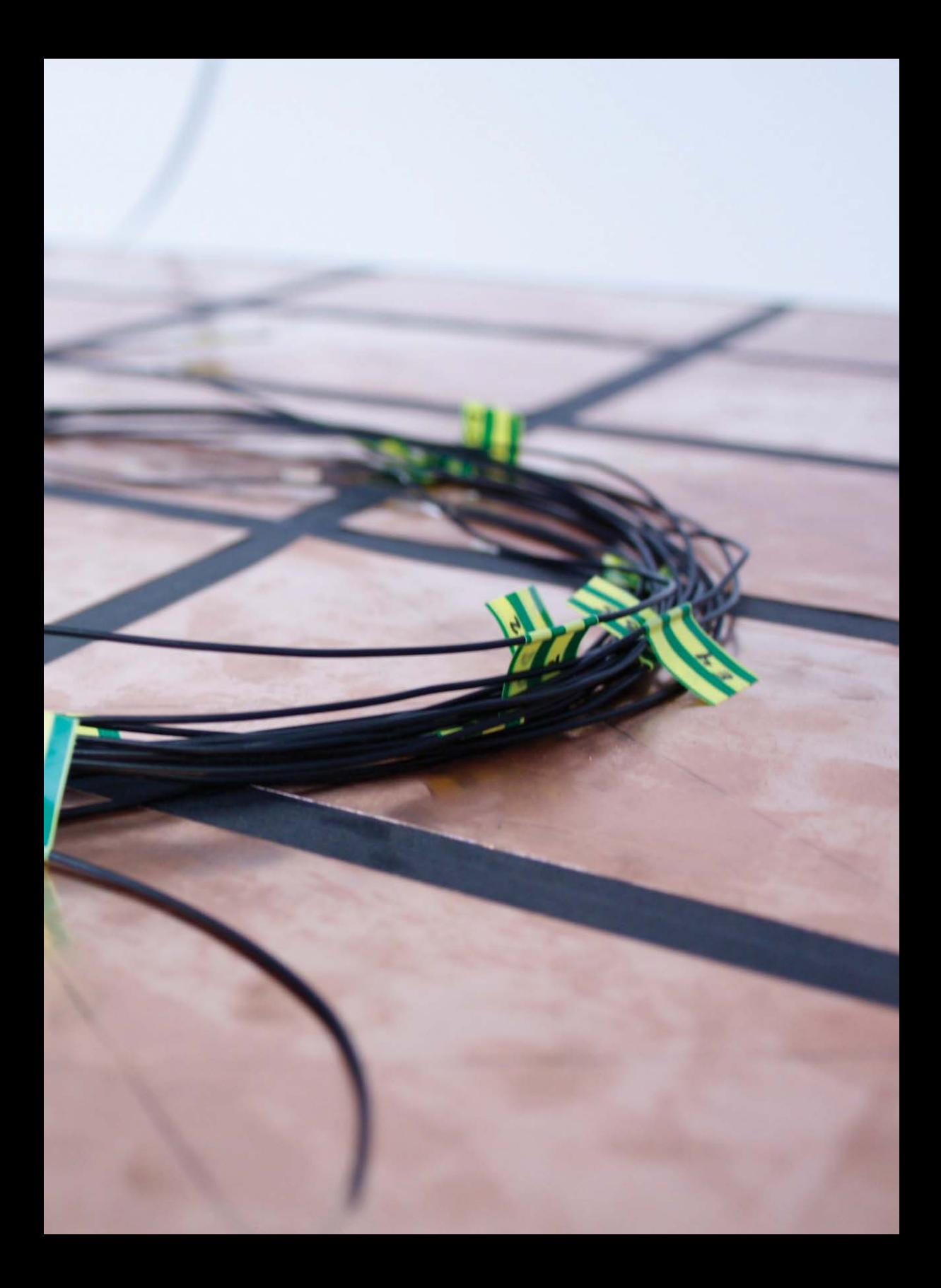

### **ERGEBNIS Prototyp**

"Malkasten" ist eine Art mit Sand bedecktes Touchpad, welches dem Benutzer ermöglicht mit Klang zu zeichnen und seine eigene Raumwahrnehmung zu erweitern.

Er tritt an das Stehpodest, rüttelt mit dem beweglichen Kasten den Sand in eine ebene Position, setzt die Kopfhörer auf und beginnt mit seinen Händen im Sand zu zeichnen. Er hört einen Ton, welcher der Position seines Fingers folgt. Schnell findet eine Orientierung in einem nie gesehenen Raum statt. Grössenverhältnisse, Volumen, Materialien, Oberflächen, Gegenstände werden erahnt.

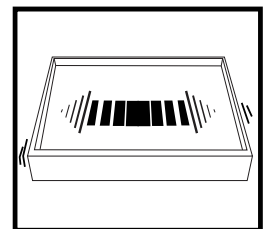

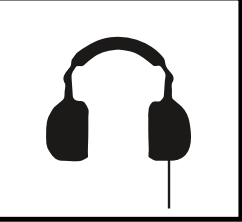

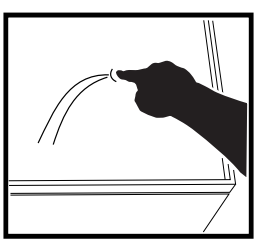

rütteln hören zeichnen

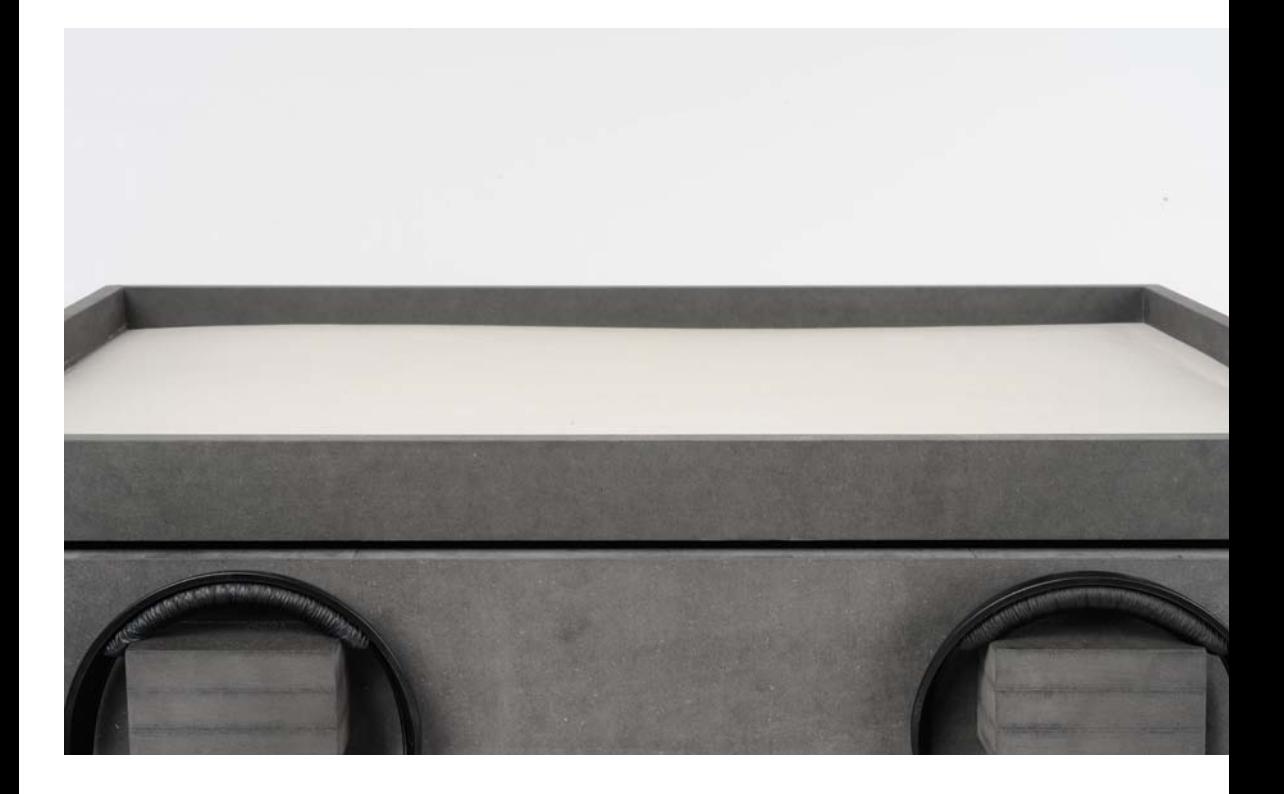

MALKASTEN, Frontansicht

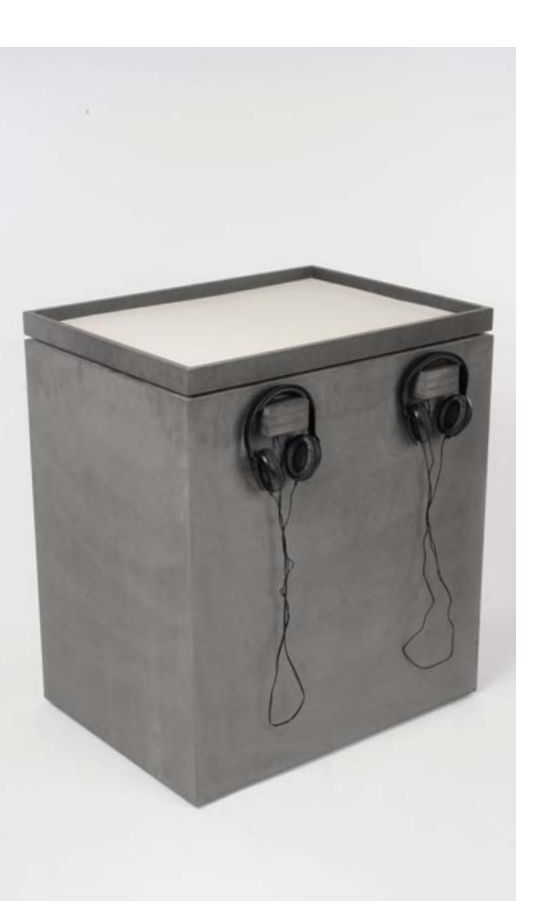

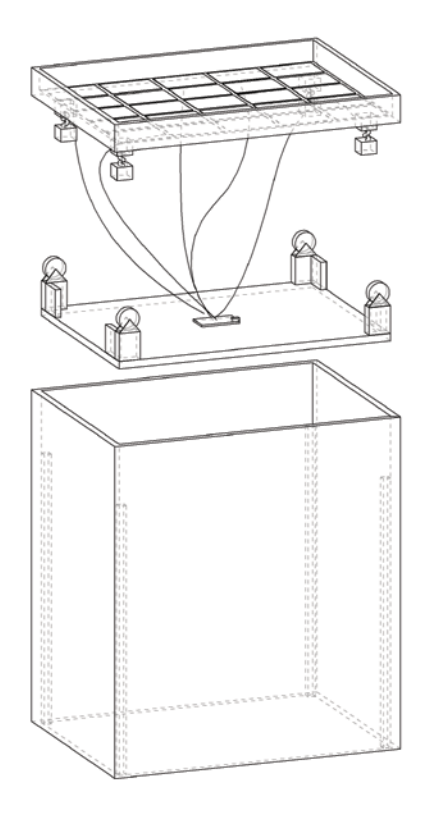

- 11 Links: MALKASTEN, Komplettansicht
- 12 Rechts: MALKASTEN, technische Aufbauzeichnung, exploded view

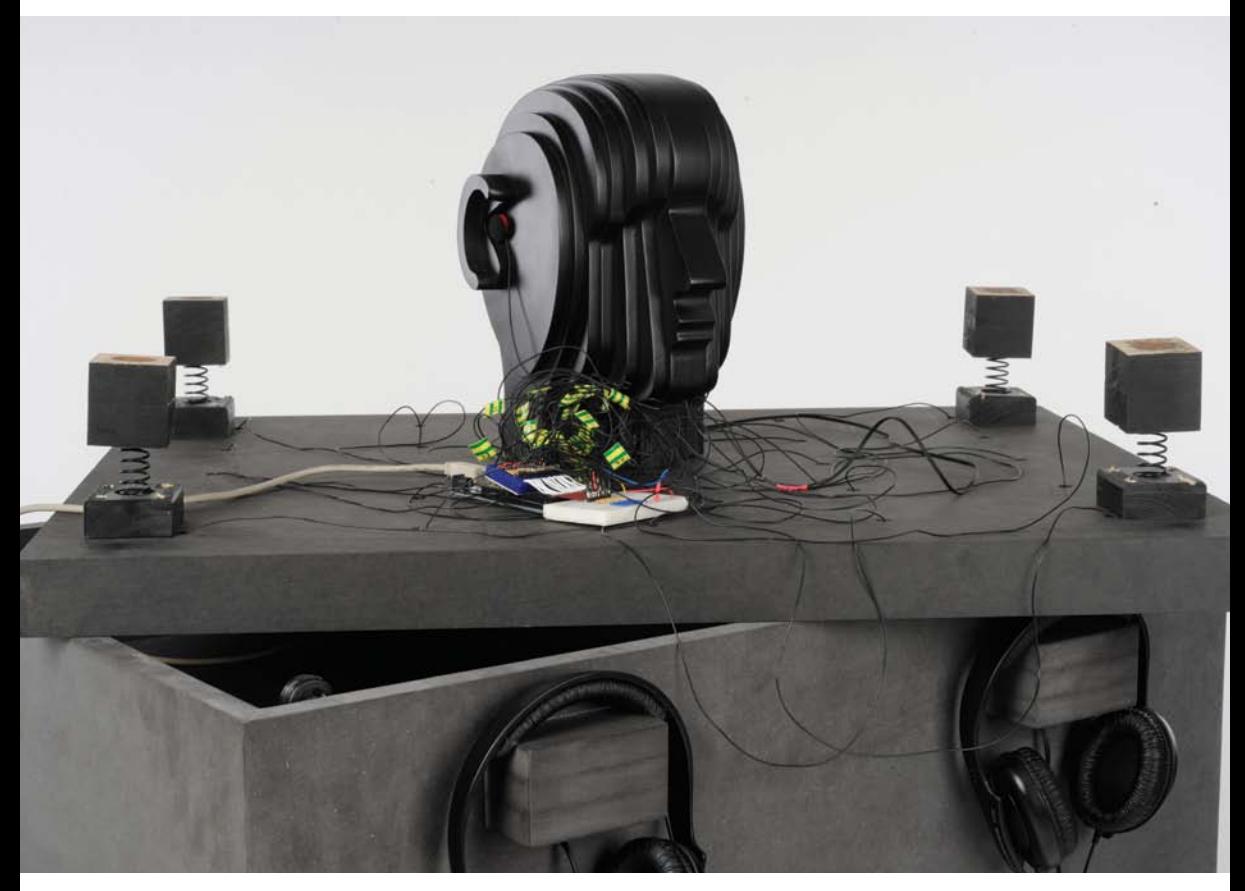

MALKASTEN, Sandkiste umgedreht, Innenleben mit Verkabelung und Arduino Mega, Kunstkopf und in-ear Kopfmikrofone der Firma Soundman 13

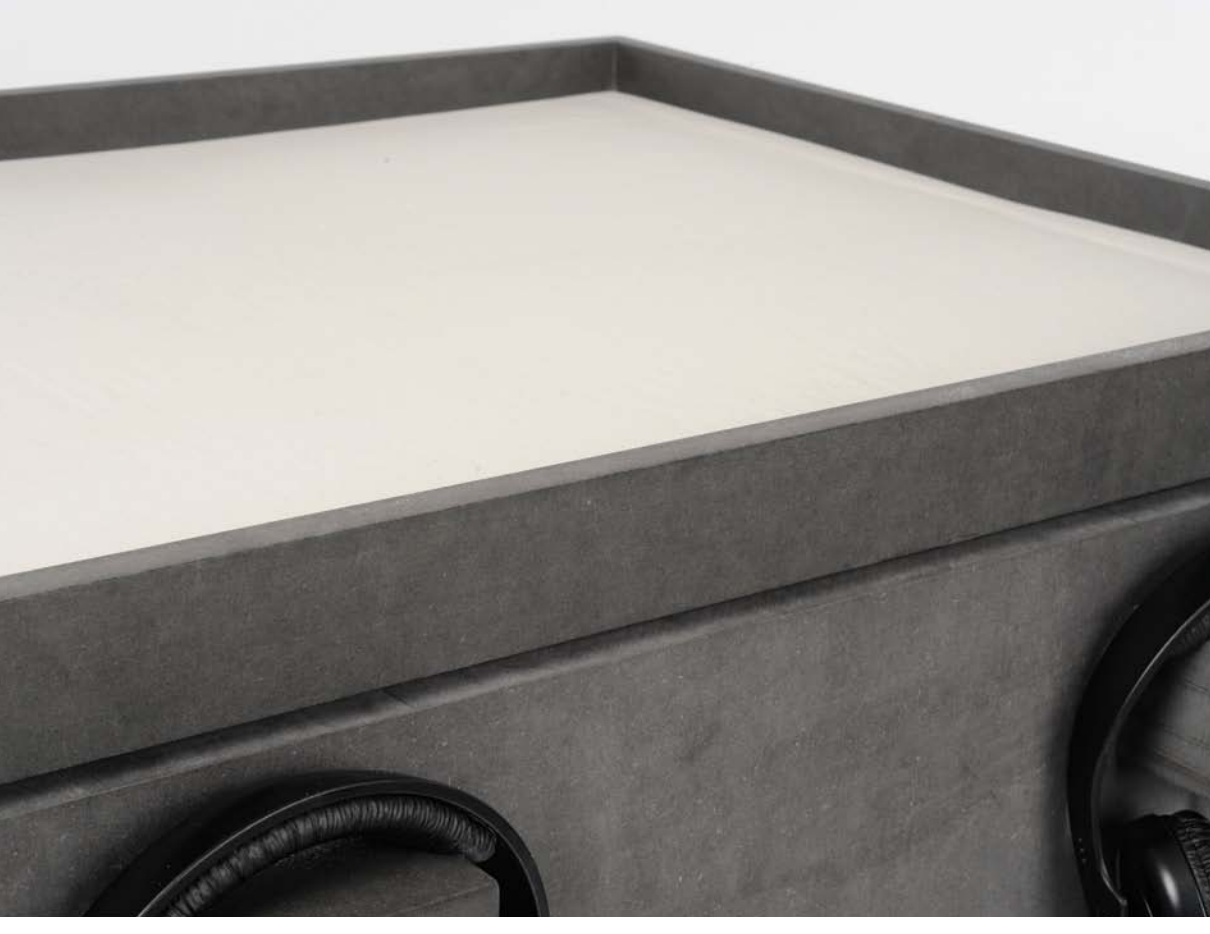

- Links: MALKASTEN, Detailansicht
- Rechts: MALKASTEN in Gebrauch

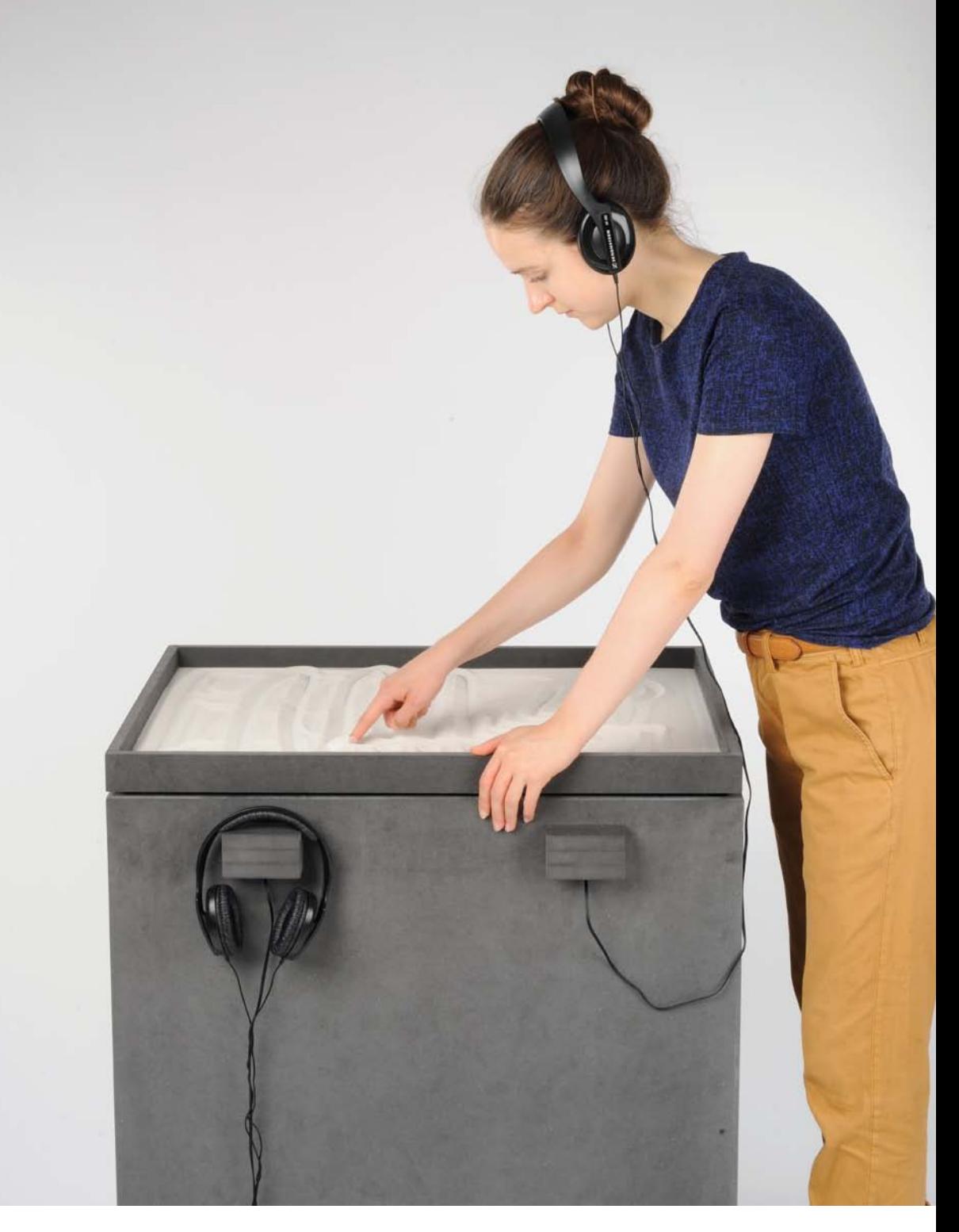

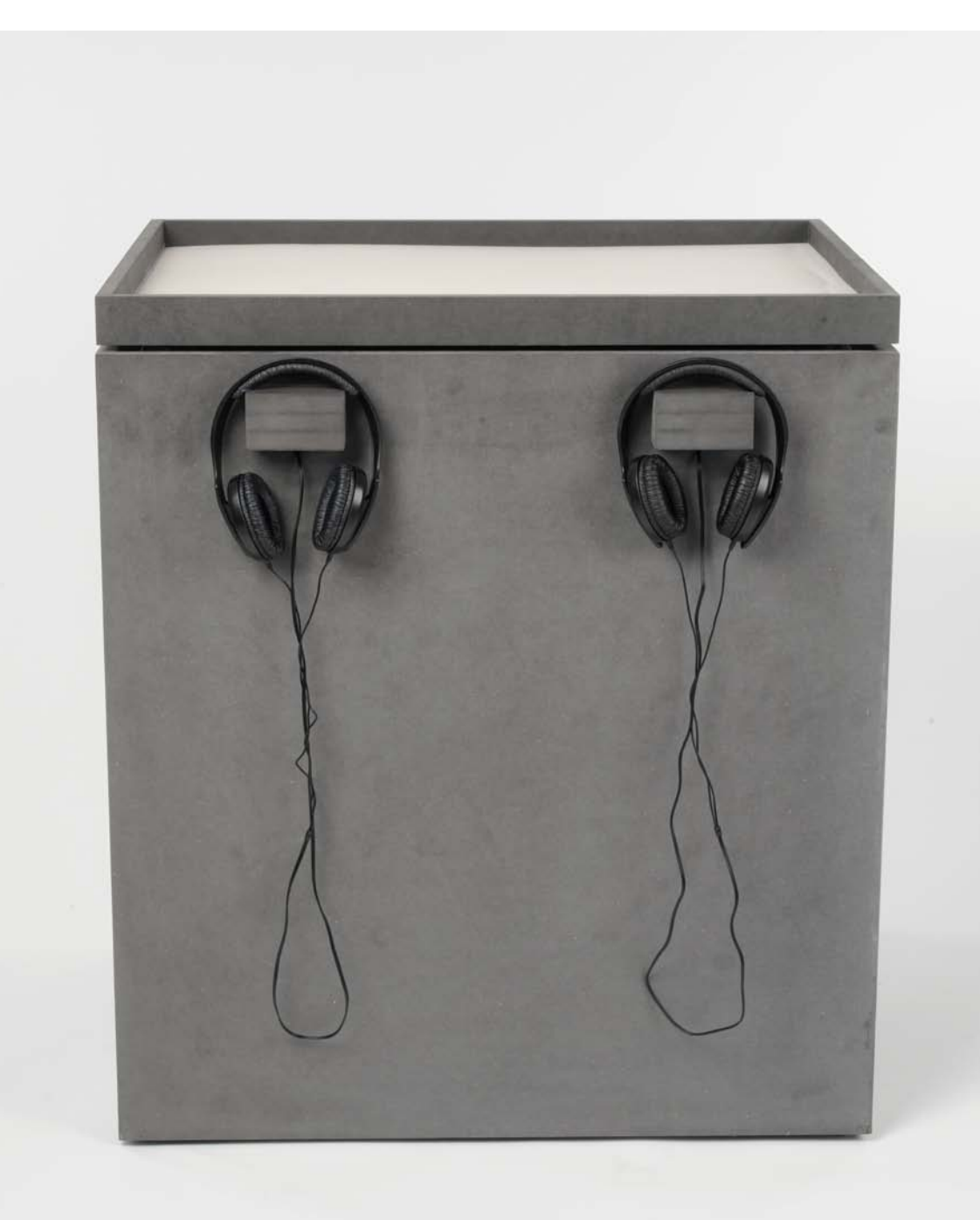

Links: MALKASTEN, Frontansicht

Rechts: MALKASTEN, Schrägansicht

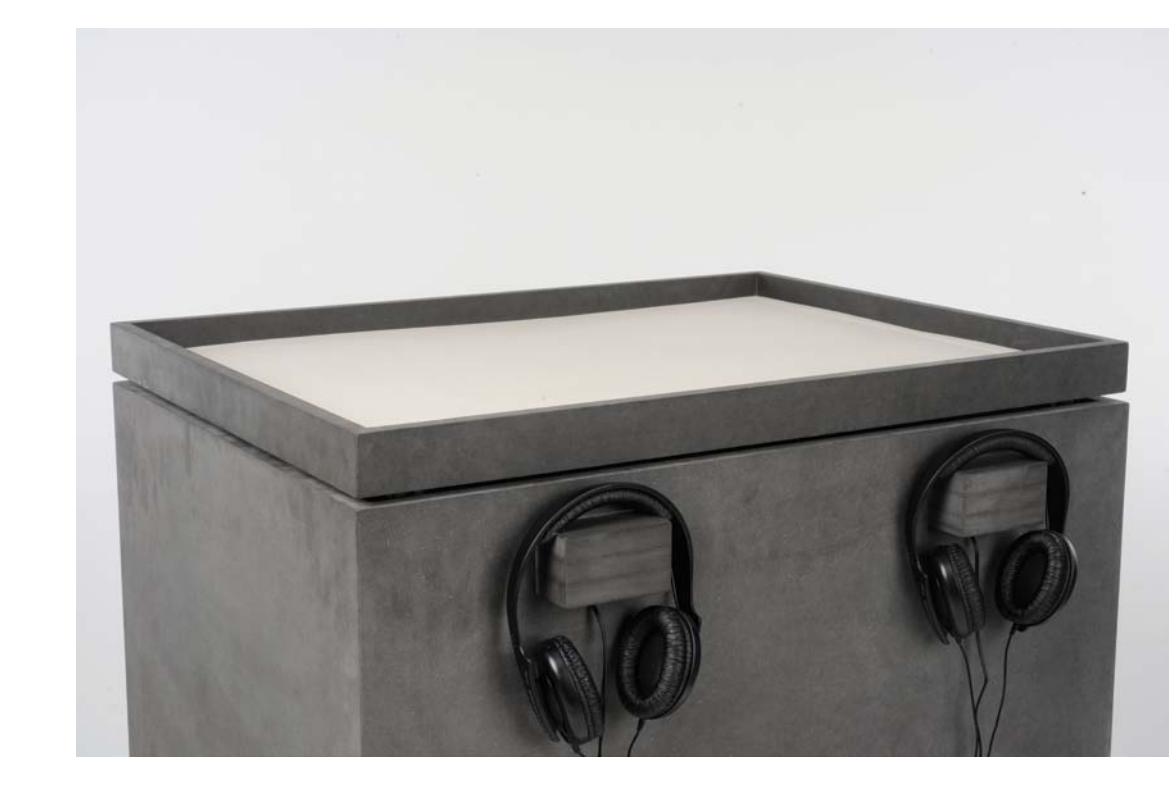

# **ZUSAMMENFASSUNG**

**TANKING** 

KANGINALITA

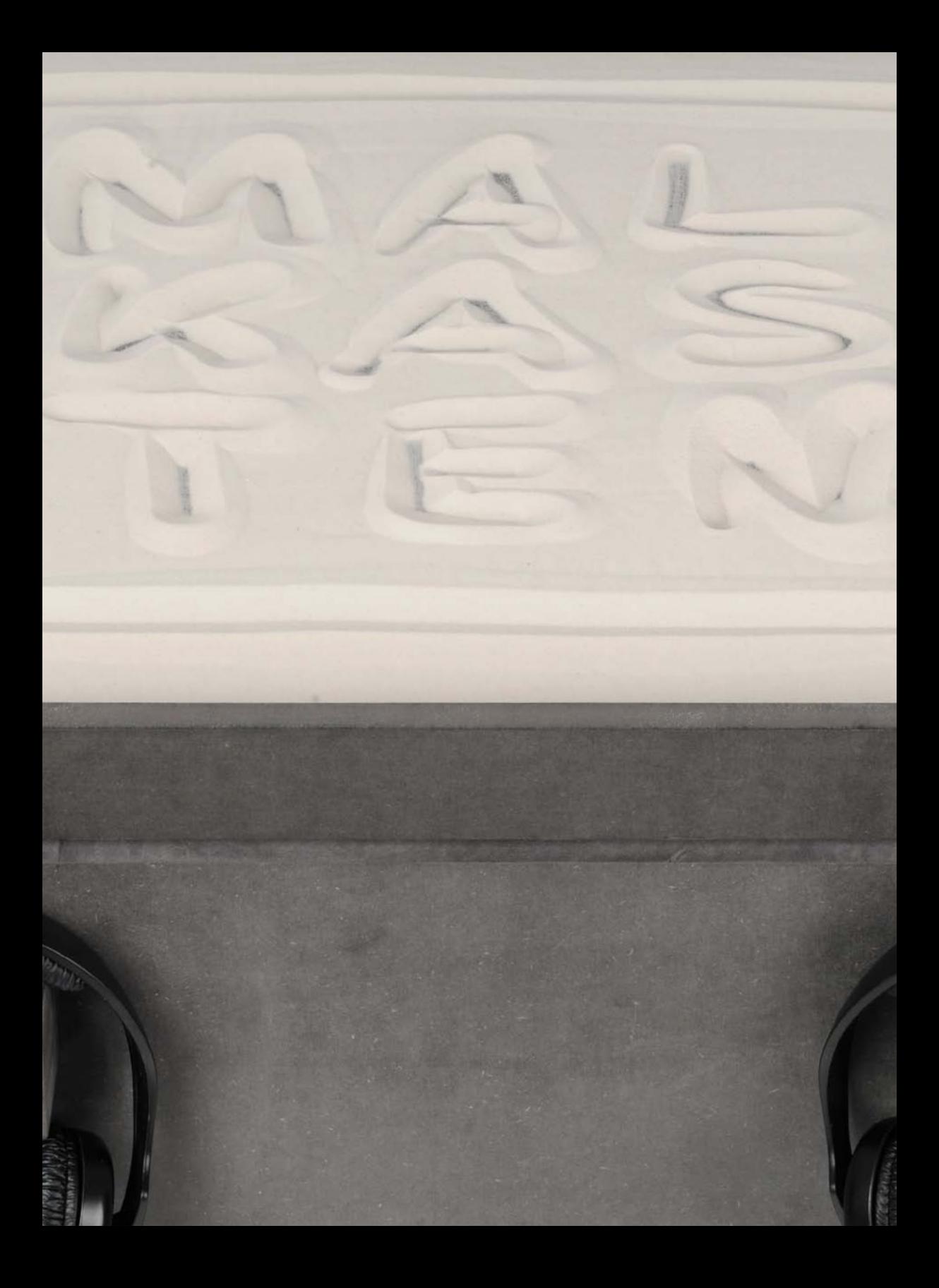

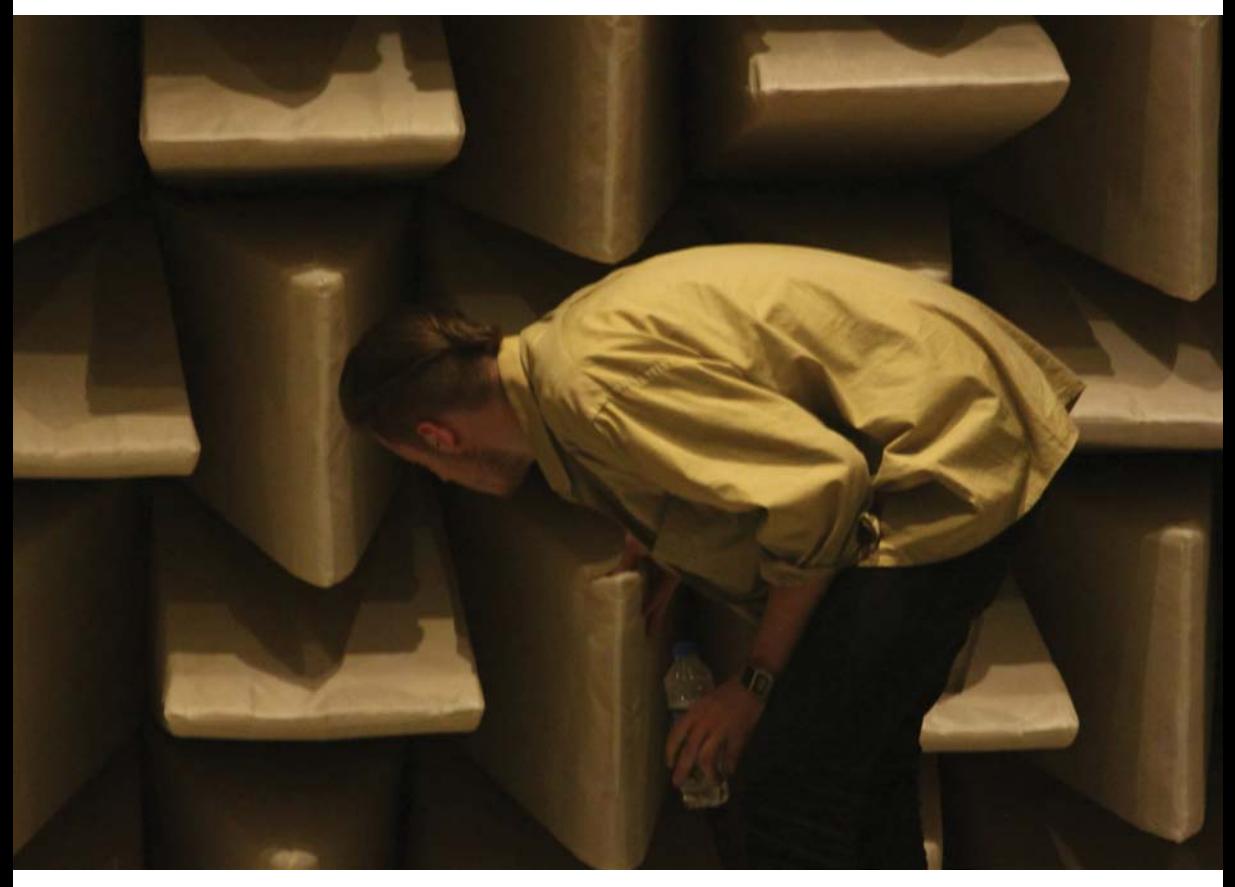

Der Designer bei der Recherche im Reflexionsarmen Raum

Das gesamte Soft Interface Projekt hat mir im Bereich der Programmierung und Elektrotechnik neue Horizonte eröffnet und meine Scheu zu Schaltkreisen und komplizierten Programmiersprachen genommen. Mir wurde klar, dass sich zeitgenössischen Design und geschicktes Handwerk wunderbar mit moderner Technik ergänzen lassen. Des weiteren hat mir sehr gefallen, dass die Offenheit des Projektes auch einen eher poetischen Interpretationsansatz zuließ und ich mein Konzept auf künstlerische Art und Weise ausdrücken konnte. Bei meinen Untersuchungen bin ich dabei sowohl über philosophische als auch ethische fragen gestolpert und konnte meinen Horizont nicht nur im Bereich des Wissens über das NICHT-Sehen, erweitern.

MALKASTEN als Installation wird ab dem 30.08.2012 während des Farbfestes im Bauhaus Dessau Unter dem Namen "Hörst du das Licht" ausgestellt. Demnach sehe ich das Projekt auch in ähnlichen Galerien oder in

Technikmuseen neben anderen Sinneswahrnehmungsinstallationen realisierbar.

MALKASTEN als Konzept könnte ich mir in therapeutischer oder pädagogischer Anwendung als training der Sinne oder als Lehrmittel in die Welt der Sehbehinderten vorstellen. Verschiedenste Klangszenarios von Gefahr an der Ampel bis hin zu relaxter Strandkulisse sind hier möglich.

Da google sich stetig erweitert und nach google street view nun auch Rundgänge in Museen möglich sind, ist es nur eine Frage der Zeit, bis Geräuschkulissen der Verschiedensten Orte zu erleben sind. Egal ob besinnliche Museumsatmosphäre oder der belebte Times Square. Verschiedenste Anwendungen dieser Aufnahmetechnik in Kombination mit der Idee des Soundmapping sind denkbar.

### Quellenverzeichnis

1 Mausfeld, R. (2005). Wahrnehmungspsychologie. Erschienen in A. Schütz, H. Selg & S. Lautenbacher (Hrsg.), Einführung in die Psychologie. Stuttgart: Kohlhammer.

Bildnachweis

Bilder: 3;4;18: Florian Al Salk (2012) restliche Fotos: Marcel Pasternak (2012)

#### **DANKSAGUNG**

Danke an folgende Personen für ihre professionelle Hilfe bei dem Projekt:

Prof. Dr. Zane Berzina, Lucas Bahle, Fabian Hallstein, Andreas Kallfelz Philipp Förster, Fraunhofer IZM, Institut für Zuverlässigkeit und Mikrointegration, Berlin Mika Satomi, KOBAKANT & Smart Textile Design Lab, Textilehögskolan in Borås, Sweden Berit Greinke, Queen Mary University of London Dr. Andreas Neudeck, Institut für Spezialtextilien und Flexible Materialien - TITV Greiz Nihal Ruff (Inhaber Soundman E.K.) Thomas S. (Blindenhilfswerk Berlin e.V.) Florian Al Salk Caprice Twumasi Ankrah Claudia Pineda De Castro Dominique Krauch John Kunkeler (Inhaber Kunstfabrik Schlot) Bauhaus Dessau

#### Impressum

© Weißensee Kunsthochschule Berlin und Marcel Pasternak mail: marcelpasternak@web.de

Fotos: Florian Al Salk, Marcel Pasternak

Print: Central Station, Berlin

Berlin, Juli 2012